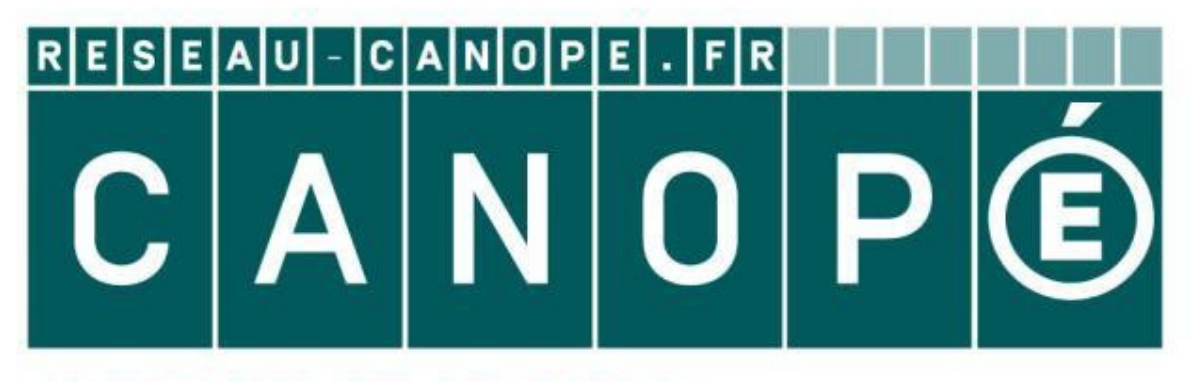

# **LE RÉSEAU DE CRÉATION** ET D'ACCOMPAGNEMENT PÉDAGOGIQUES

**Ce document a été mis en ligne par le Réseau Canopé pour la Base Nationale des Sujets d'Examens de l'enseignementprofessionnel.**

**Ce fichier numérique ne peut être reproduit, représenté, adapté ou traduit sans autorisation.**

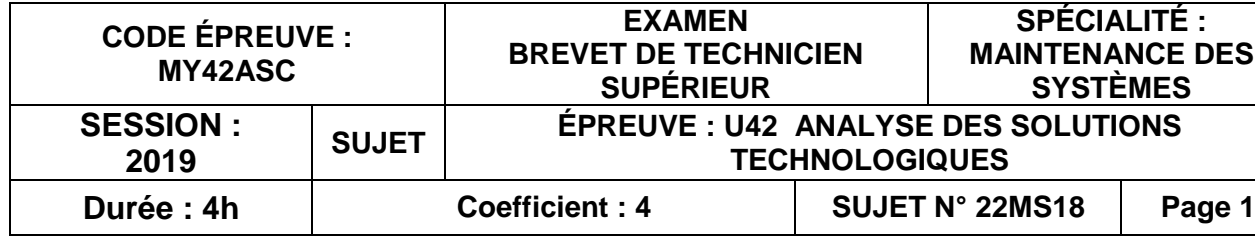

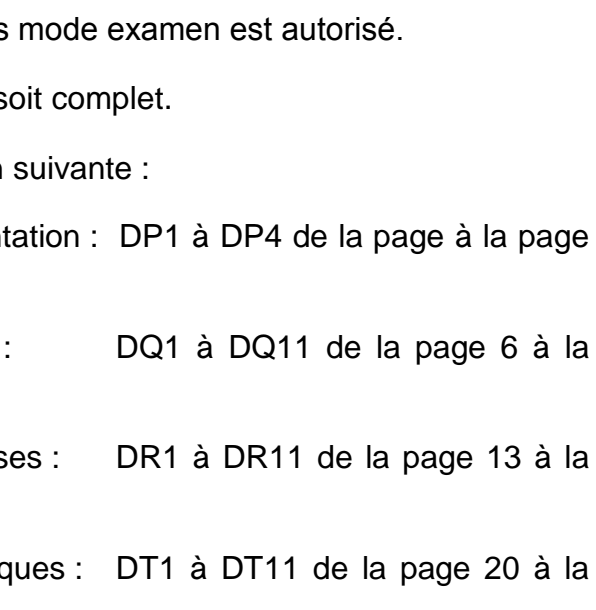

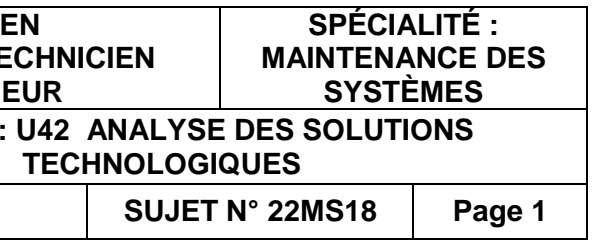

# **U 42 : Analyse des solutions technologiques Durion : Sy<br>
Sessi<br>
View : 4 heur<br>
Matériel autorisé :<br>
L'usage de tout modèle de calculatrice avec<br>
Des que le sujet comporte 25 pages numératées de<br>
Dessier de<br>
Possier de<br>
Possier de<br>
Possier du<br>
Professionnel<br>
Profess**

# **BREVET DE TECHNICIEN SUPÉRIEUR**

# **MAINTENANCE DES SYSTÈMES**

**Option : Systèmes éoliens** 

**Session 2019** 

Durée : 4 heures – Coefficient : 4

# **Matériel autorisé :**

L'usage de tout modèle de calculatrice avec ou sans

Dès que le sujet vous est remis, assurez-vous qu'il s

Le sujet comporte 25 pages numérotées de la façon

- Dossier de présent 4.
- Dossier questions page 11.
- Documents répons page 18.
- Documents techniques page 25.

*Les candidats rédigeront les réponses aux questions posées sur les feuilles de copie ou, lorsque cela est indiqué sur le sujet, sur les documents réponses prévus à cet effet.*

*Tous les documents réponses sont à remettre en un seul exemplaire en fin d'épreuve.*

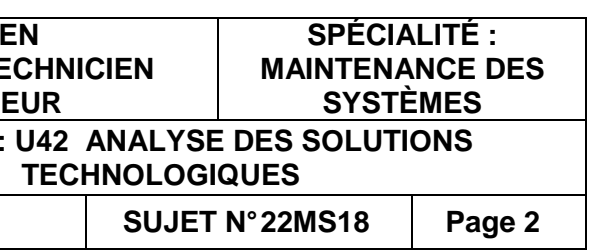

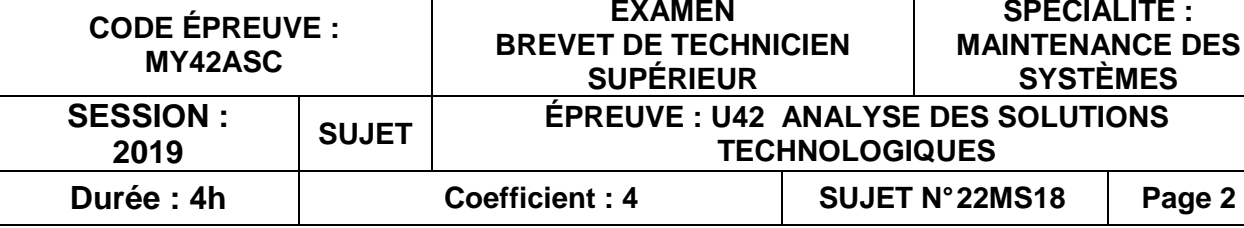

# **CIEN SUPÉRIEUR**

# **U 42 : Analyse des solutions technologiques BAINTENANCE<br>
BASE SESSISTER DE<br>
DOSSIER DE**

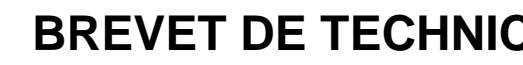

**MAINTENANCE DES SYSTÈMES** 

**Option : Systèmes éoliens** 

**Session 2019** 

Durée : 4 heures – Coefficient : 4

# **DOSSIER DE PRÉSENTATION**

Ce dossier contient les documents DP1 à DP4.

### **Présentation du parc éolien**

**L'étude portera sur des éoliennes se trouvant sur le parc ci-dessous nommé.** 

### **Généralités**

- •Nom du parc : Grand Place
- •Pays : France
- •Département / Zone : 56
- •Autre nom : Pleugriffet II

### **Détails**

- Mise en service : MAI 2010
- 6 turbines : Gamesa G90/2000 (puissance de 2 000 kW, diamètre de 90 m)
- •Hauteur nacelle : 105 m
- •Puissance nominale totale : 12 000 kW
- •Opérationnel
- •Parc onshore
- •Développeurs : VSB Energies Nouvelles / H2ion
- •Opérateur : Iberdrola Renewables
- •Propriétaires : EDF-EN / Akuo Energy

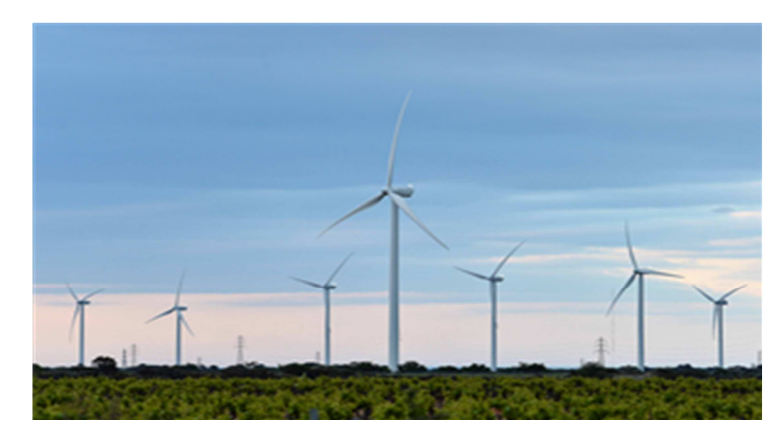

### **Localisation**

• Commune : Pleugriffet, Crédin – Région Bretagne

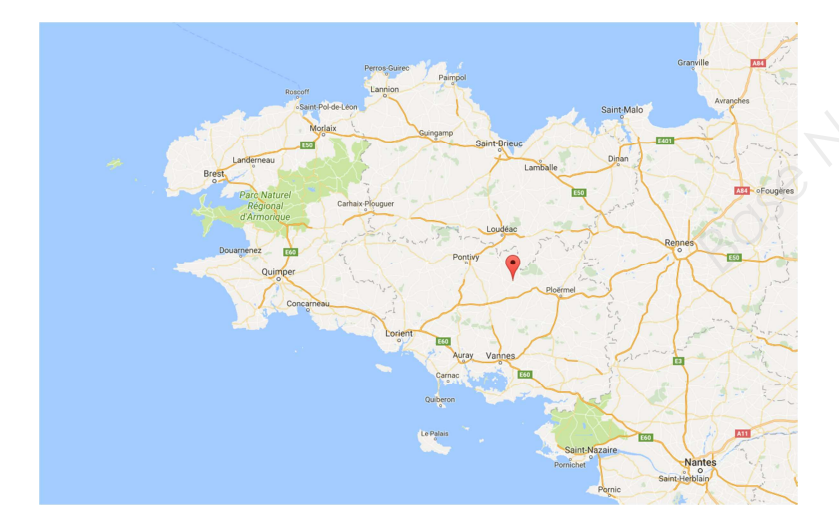

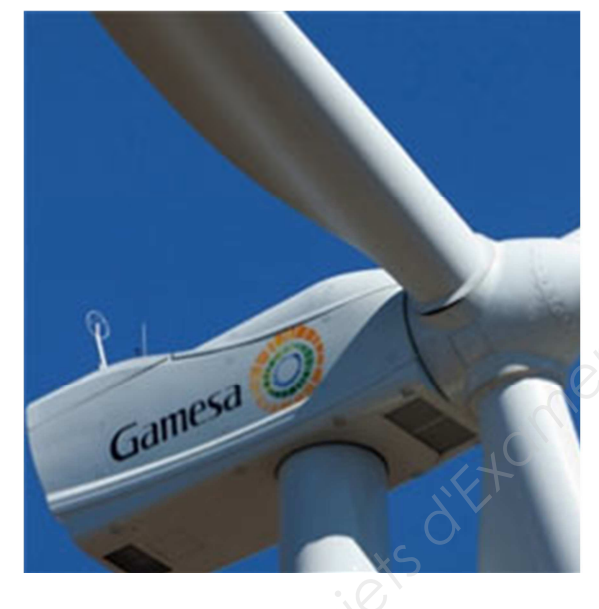

## **Présentation de l'aérogénérateur GAMESA G90/2000**

### **Caractéristiques techniques de l'éolienne Gamesa G90 2MW.**

# **Courbe de puissance.**

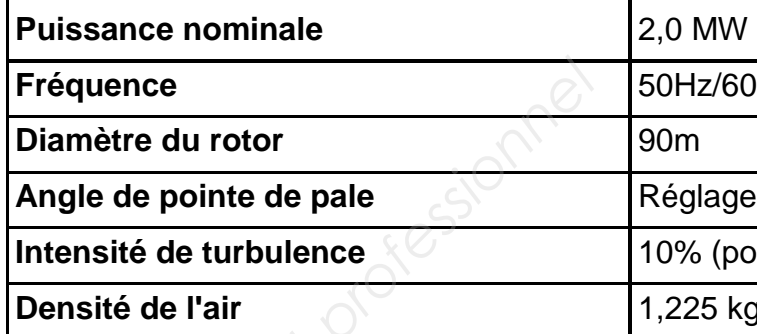

**Fréquence** 50Hz/60Hz

**Angle dû à un changement de pas** 

**(pour toutes les valeurs de vents)** 

**25 kg/m^3** 

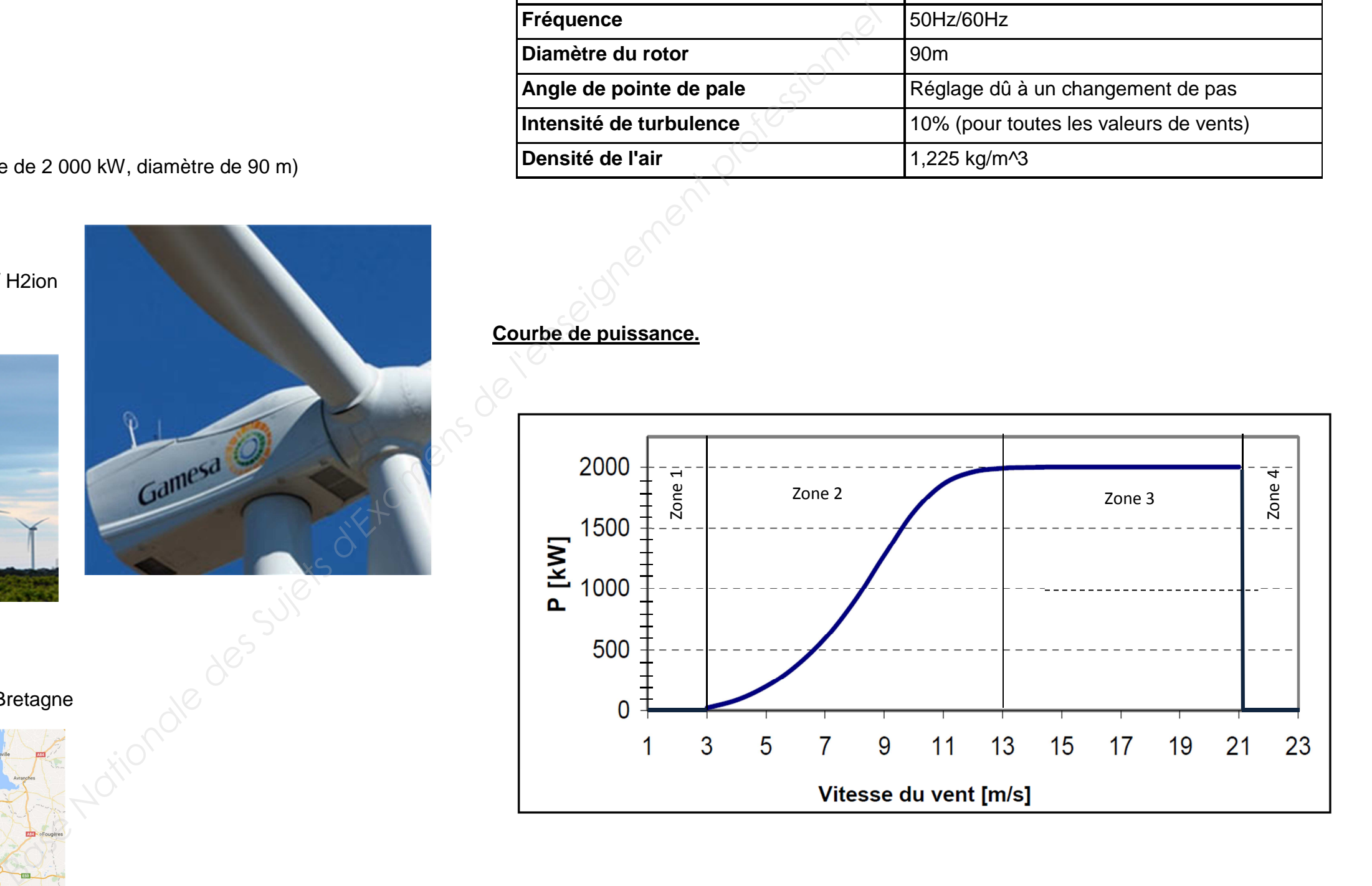

# **Problématique de l'étude :**

Un dysfonctionnement dans le circuit d'alimentation de l'éolienne a provoqué un début d'incendie dans l'armoire électrique se trouvant au pied du mât.

Ce début d'incendie a entraîné la destruction de plusieurs composants électriques dans cette armoire ; ainsi que l'immobilisation et l'arrêt de production de cette éolienne pendant deux semaines entraînant une perte financière se chiffrant à plusieurs dizaines de milliers d'euros.

# **Localisation et présentation des composants mis en cause dans ce problème.**

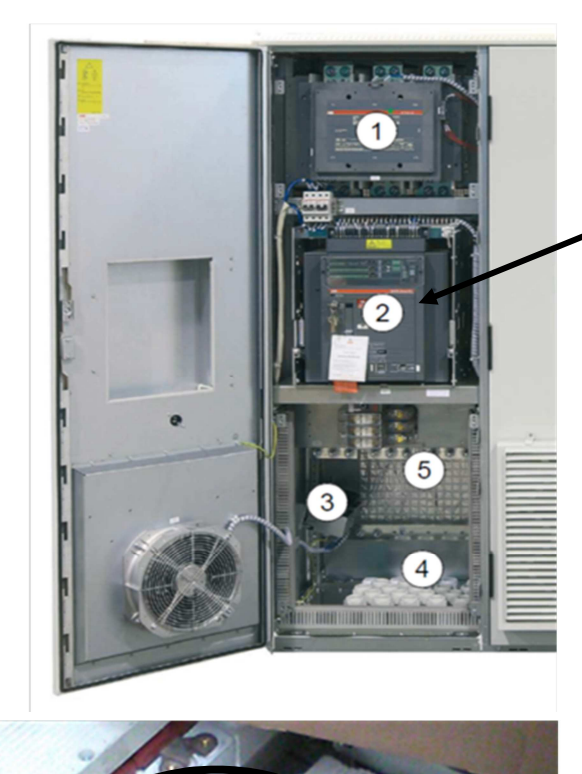

Dans le cadre d'une démarche de qualité totale et dans la recherche d'une disponibilité proche de 99% de l'éolienne (valeur exigée par les exploitants de parcs éoliens), la direction de l'entreprise demande au coordinateur régional de proposer des solutions pour remédier au problème rencontré.

## Le coordinateur régional vous demande :

- d'analyser le fonctionnement en mode normal de l'éolienne.
- d'analyser le fonctionnement en mode dégradé de l'éolienne.
- d'analyser et critiquer les deux solutions proposées par le coordinateur régional.
- de justifier d'un point de vue maintenance et production la solution retenue par le coordinateur régional.

Alimentation du circuit Statorique de la génératrice

**2 : disjoncteur**

IGBT : semi-conducteur du convertisseur du circuit rotorique ACS800 (ABB) qui a pris feu.

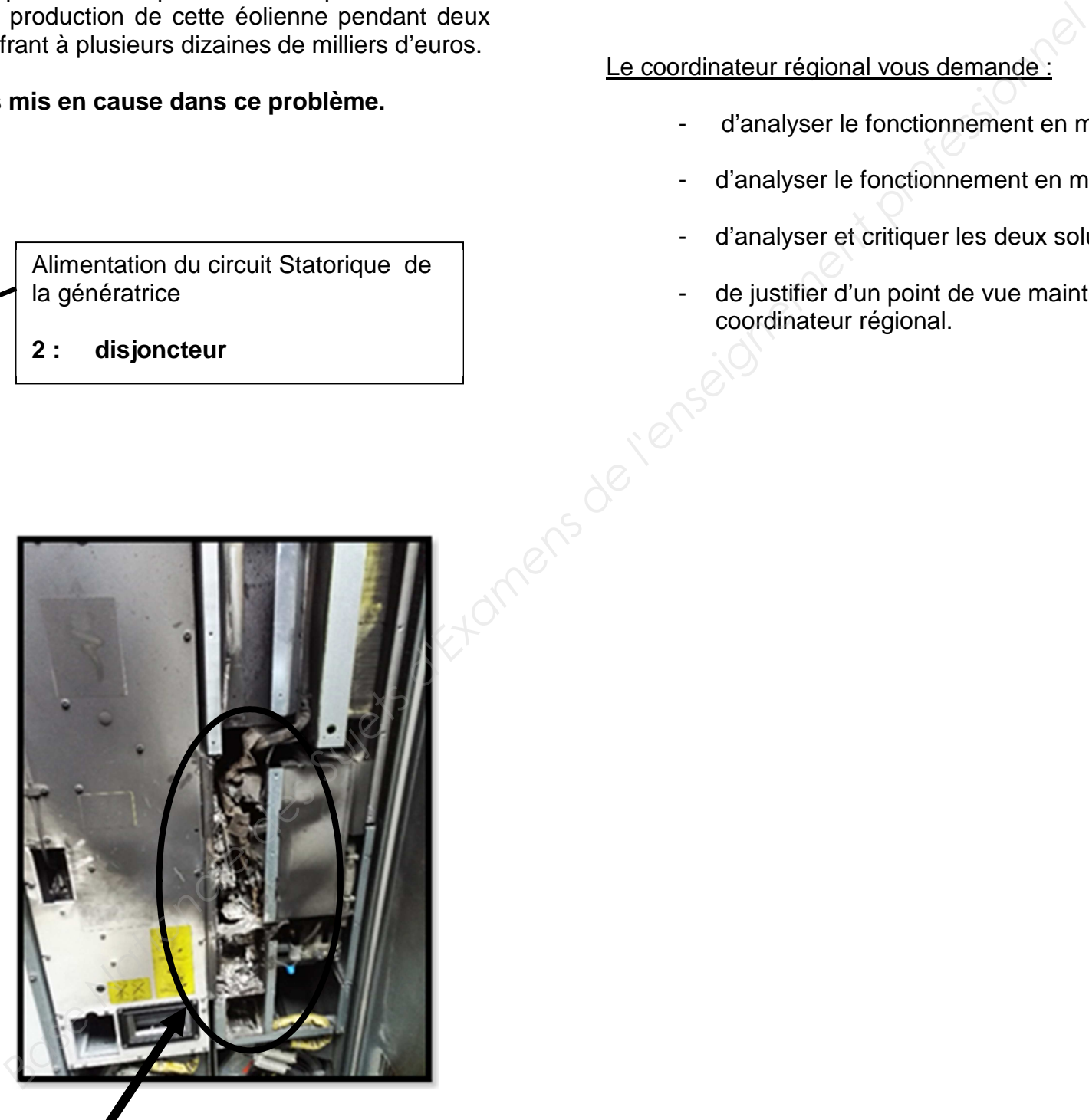

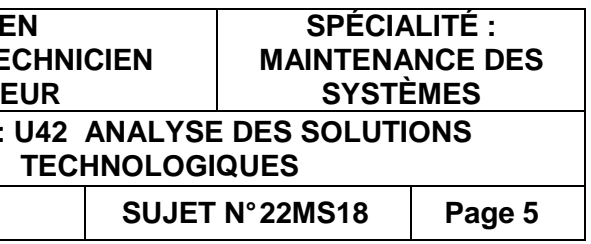

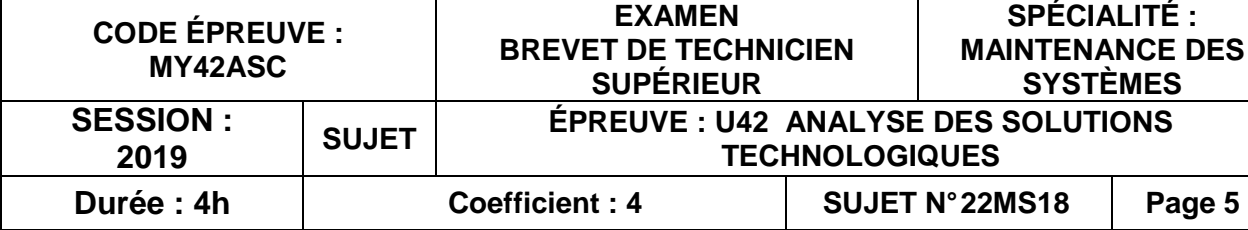

# **U 42 : Analyse des solutions technologiques BREVET DE TECH MAINTENANCE<br>
MAINTENANCE<br>
Option : Sy<br>
Option : Sy<br>
Option : Sy<br>
Durée : 4 heur<br>
DOSSIER**

# **BREVET DE TECHNICIEN SUPÉRIEUR**

**MAINTENANCE DES SYSTÈMES** 

**Option : Systèmes éoliens** 

**Session 2019** 

Durée : 4 heures – Coefficient : 4

# **DOSSIER QUESTIONS**

**Ce dossier contient les documents DQ1 à DQ11.** 

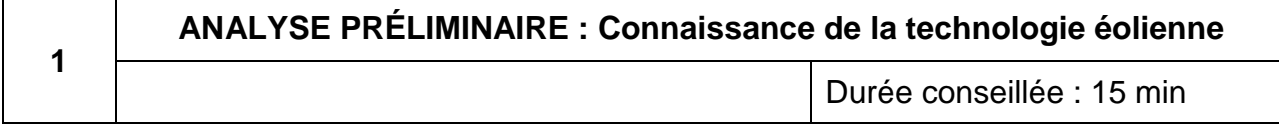

À partir de la figure présente sur le document réponse 1, compléter la nomenclature des éléments de la nacelle.

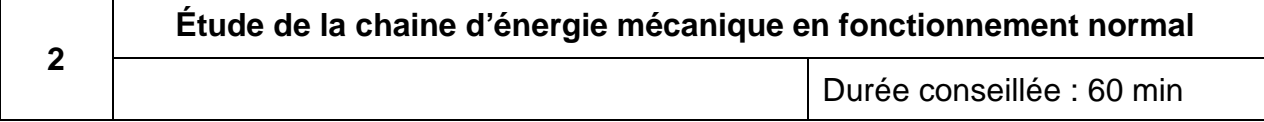

L'objectif de cette partie est de déterminer les caractéristiques cinématiques et énergétiques de la chaine d'énergie mécanique en fonctionnement normal. Cette étude sera menée pour une vitesse de vent de 13m/s.

L'aérogénérateur G90-2MW est équipé d'un multiplicateur de marque HANSEN. Celui-ci comporte un étage planétaire épicycloïdal combiné à deux étages à engrenages parallèles.

Compléter le schéma cinématique du multiplicateur.

Indiquer sur ce schéma les repères de toutes les roues dentées présentes sur ce multiplicateur.

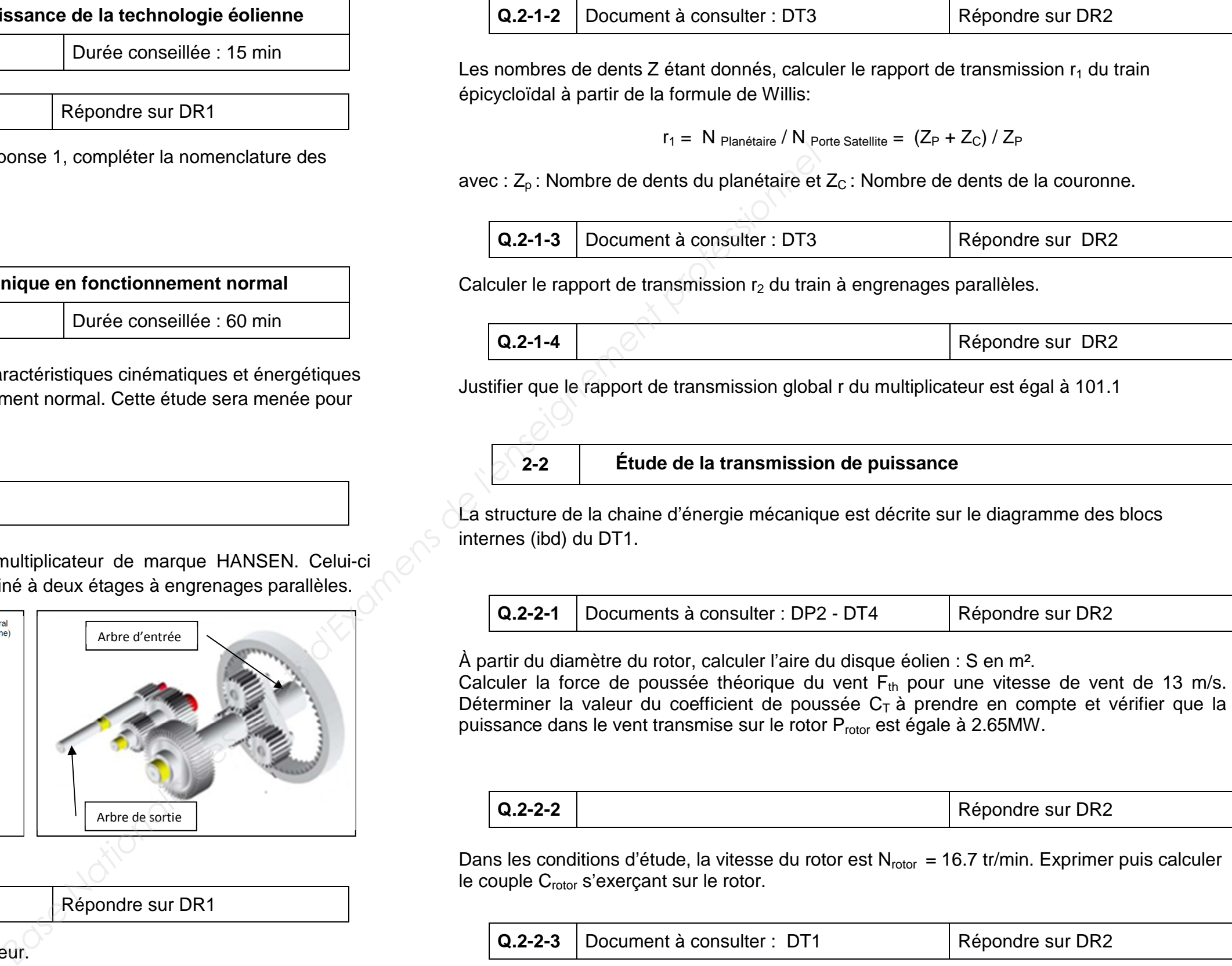

**Q.2-2-3** Document à consulter : DT1 Répondre sur DR2

Exprimer puis calculer la puissance, la vitesse de rotation et le couple sur l'arbre rapide : P<sub>rap</sub>, Nrap, Crap.

### Répondre sur DR2

 $(Z_P + Z_C) / Z_P$ 

Répondre sur DR2

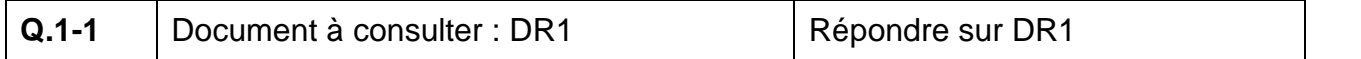

**2-1 Étude du multiplicateur**

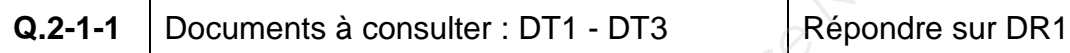

**Q.2-1-4** Répondre sur DR2

Répondre sur DR2

**Q.2-2-2** Répondre sur DR2

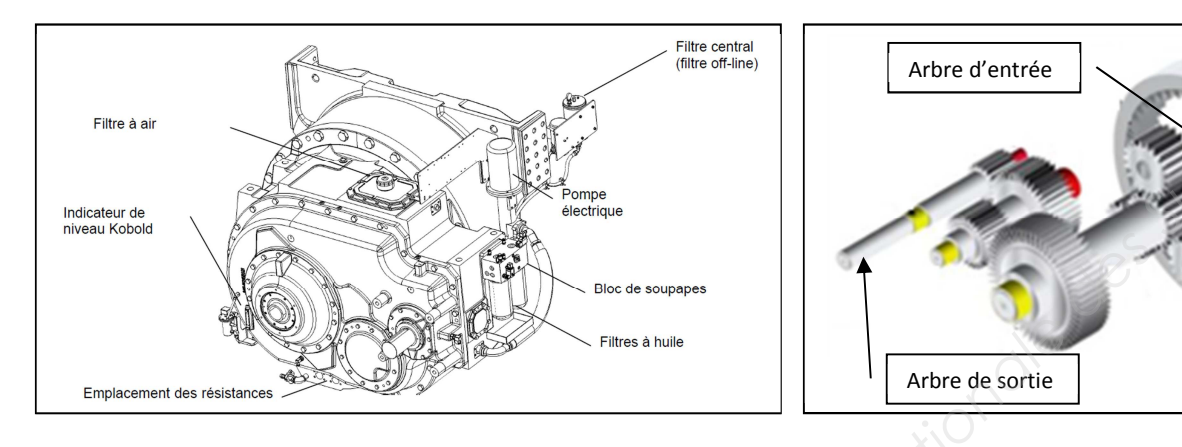

L'objectif de cette étude est de caractériser la chaine d'énergie électrique en fonctionnement normal.

Le rendement de la génératrice étant  $\eta$ <sub>G</sub> = 0.9, calculer la puissance électrique produite pour une vitesse de vent de 13m/s. Vérifier le résultat trouvé à l'aide de la courbe de puissance de l'éolienne.

À partir de la courbe de puissance de l'aérogénérateur G90 – 2MW, compléter le tableau en indiquant la puissance produite pour différentes vitesses de vent (pour une masse volumique de l'air de 1.255 kg/m<sup>3</sup>). Commenter la courbe de puissance en décrivant la situation de fonctionnement de la machine et la production d'énergie en fonction de la vitesse du vent. **Base Nationale Survey Conserved Superiorisme**<br> **Base Nationale descriptions descriptions descriptions des Survey descriptions des Survey de l'altres de puissance des Conservent de 7m/s et un thyposynchronel, la génératric** 

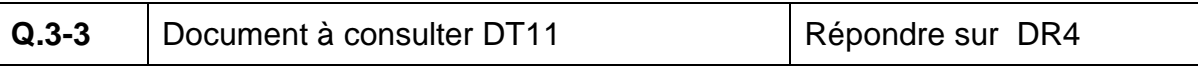

Compléter le tableau en identifiant les différents éléments du schéma S1 figurant sur DT11.

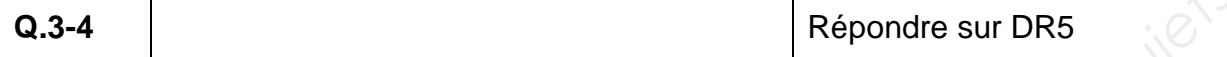

Colorier en rouge la flèche convenant au sens de transfert de l'énergie active statorique et rotorique en fonctionnement générateur hyposynchrone.

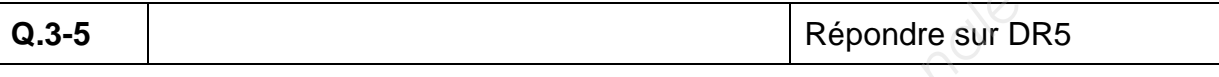

Colorier en vert la flèche convenant au sens de l'énergie active statorique et rotorique en fonctionnement générateur hypersynchrone.

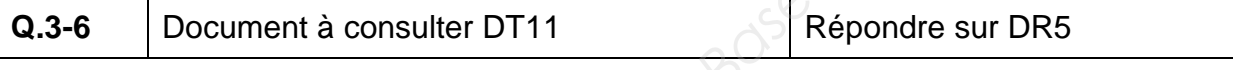

La puissance réactive nécessaire à la magnétisation de la machine asynchrone est contrôlée par quel élément du schéma S1 ? L'éolienne a-t-elle besoin de tirer son énergie réactive du réseau électrique extérieur ? À combien est égal le cosφ d'une génératrice éolienne vue du réseau de distribution, lorsqu'elle assure elle-même son besoin en réactif ?

**Q.3-7** 

La fréquence du réseau est de 50Hz. La génératrice asynchrone est quadripolaire.

**Q.3-7-1**

Répondre sur DR5

Déterminer la fréquence de synchronisme

**Q.3-7-2**

Répondre sur DR6

Pour une vitesse de vent de 7m/s et une fréquence de l'arbre rapide de 1200tr/min (hyposynchrone), la génératrice asynchrone délivre une puissance statorique de 660KW et consomme une puissance rotorique de 60KW.

Déterminer la puissance active délivrée par la génératrice au réseau extérieur.

Déterminer la fréquence de rotation du champ magnétique tournant.

Déterminer le glissement.

# **Q.3-7-3**

Répondre sur DR6

Pour une vitesse de vent de 20m/s et une fréquence de l'arbre rapide de 1900tr/min (hypersynchrone), la Génératrice asynchrone délivre une puissance statorique de 1,6MW et produit une puissance rotorique de 400KW.

Déterminer la puissance active délivrée par la génératrice au réseau extérieur.

Déterminer la fréquence de rotation du champ magnétique tournant.

Déterminer le glissement.

### **Q.3-7-4** Document à consulter DT8 DT9 Répondre sur DR6

Calculer le courant produit par l'éolienne pour une puissance produite de 2MW avec un cosφ=1, et justifier le calibre et la référence du disjoncteur FG0008: **E3S 2000A.** 

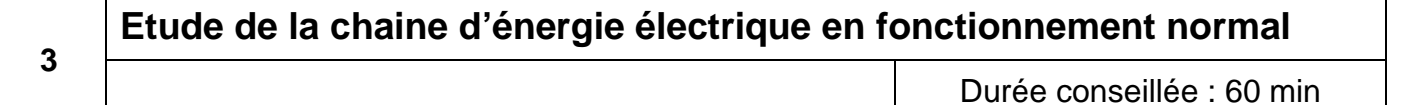

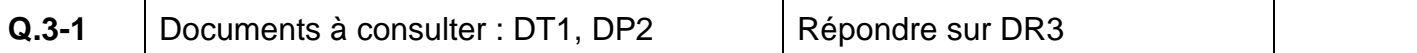

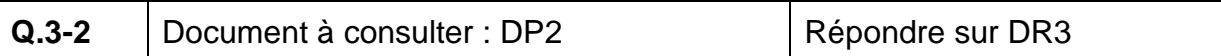

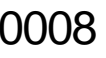

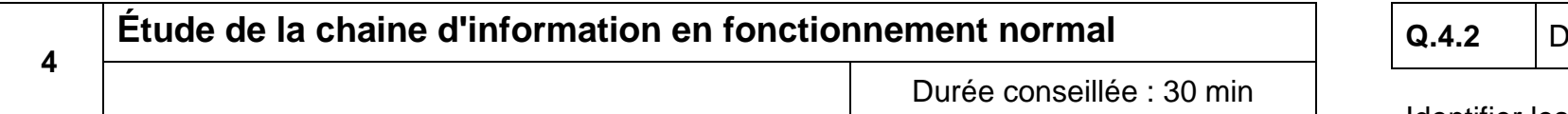

L'objectif de cette étude est de caractériser la chaine d'information en fonctionnement normal.

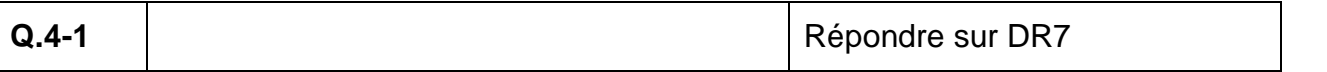

À l'aide du chronogramme suivant, compléter les tableaux en indiquant les différentes phases de démarrage et d'arrêt de l'éolienne.

# ■ Starting sequence

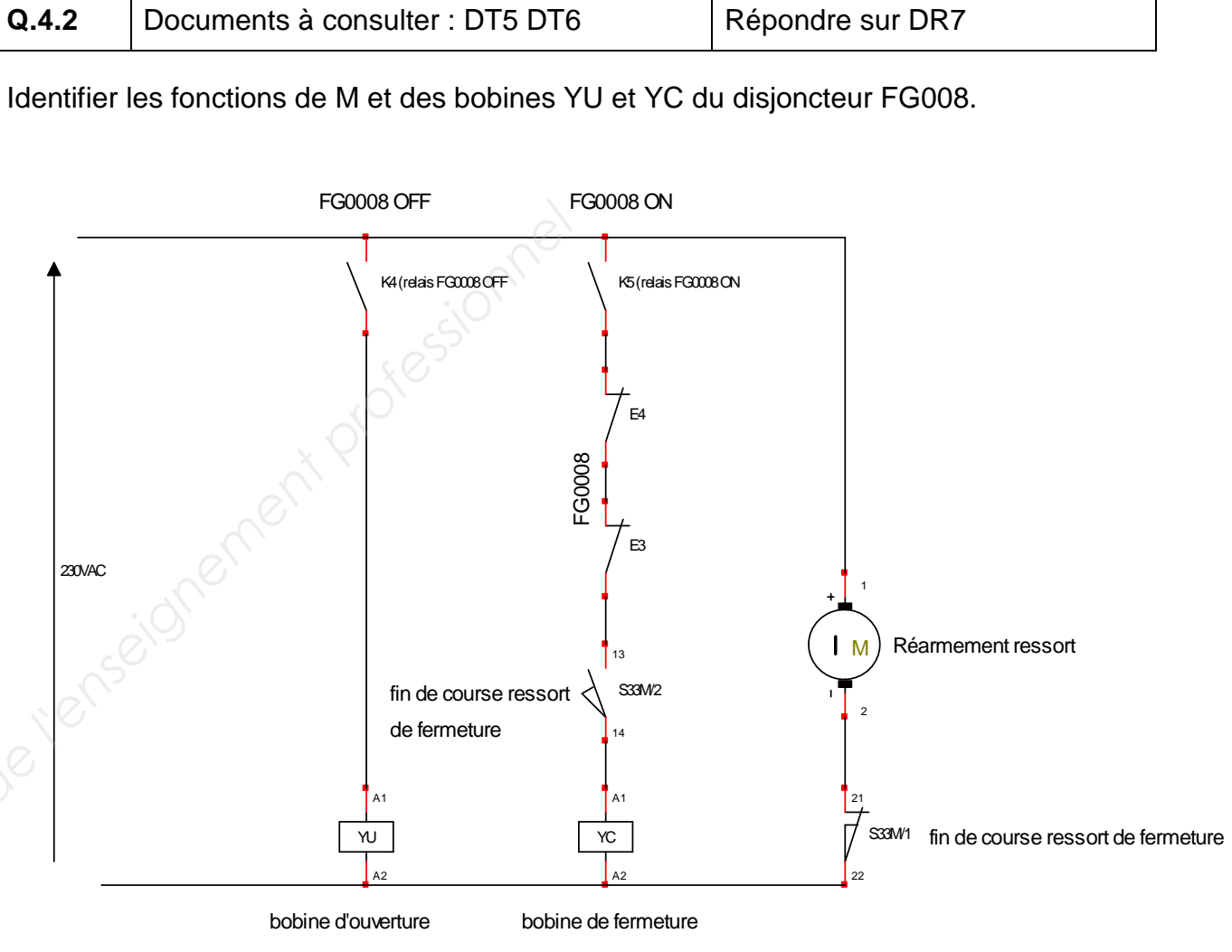

# Commande disjoncteur FG0008

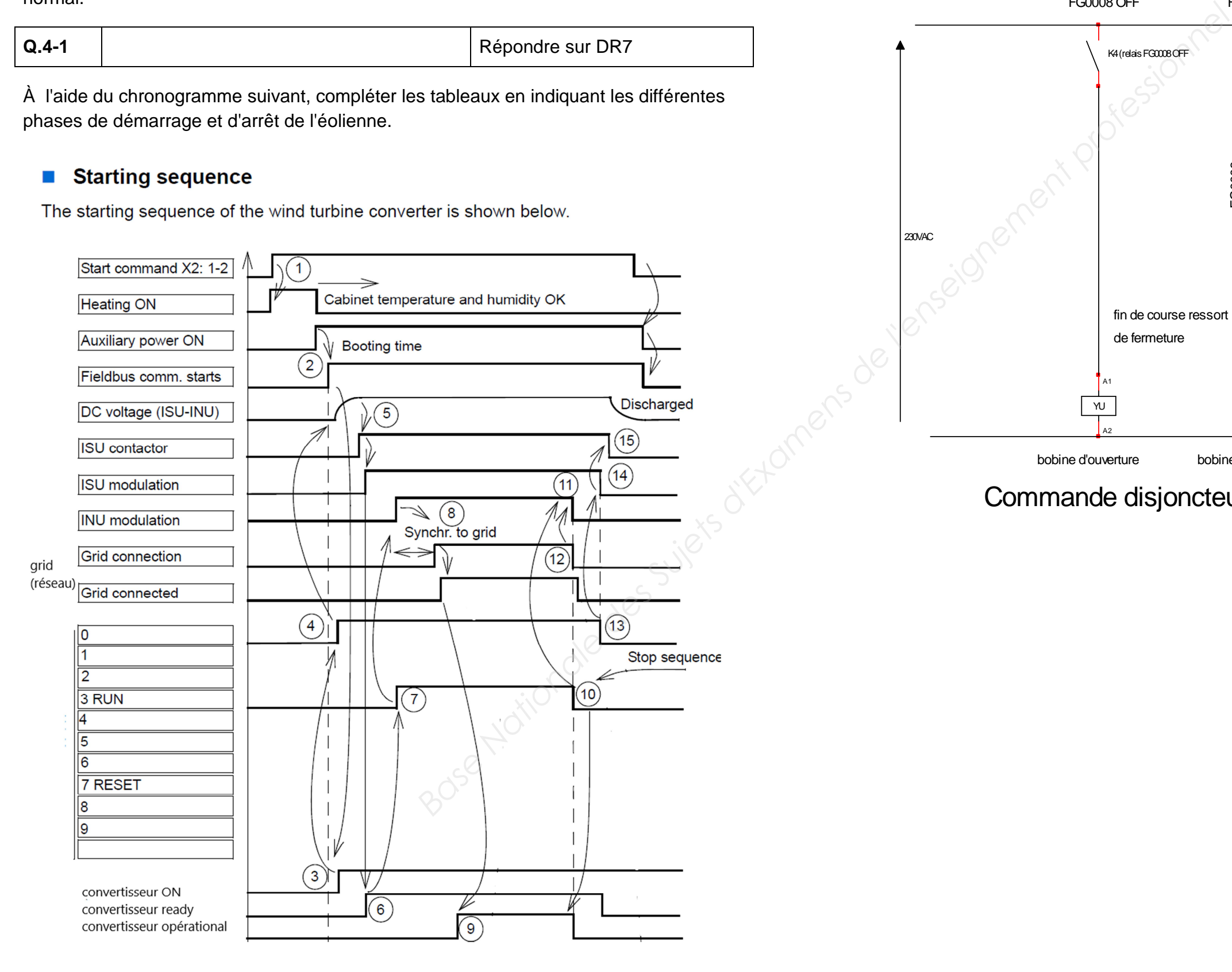

### **5 Étude de la chaine d'énergie et d'information en fonctionnement dégradé de la machine**

Durée conseillée : 20 min

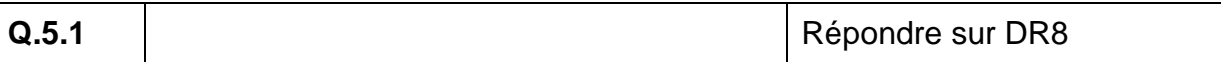

Le disjoncteur FG008 est resté collé lors d'une défaillance. Le vent est nul, toute l'énergie statorique est prélevée sur le réseau extérieur et transférée au rotor, la machine démarre en moteur. Le condensateur claque et devient un court-circuit ce qui entraîne la destruction des diodes et le claquage par surtension de tous les IGBT du convertisseur côté rotor et un début d'incendie.

Indiquer la vitesse de rotation d'arbre rapide au début de cet enchainement de défaillances.

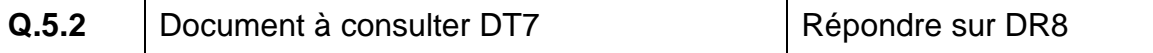

Le convertisseur est-il autorisé à fonctionné à cette vitesse de vent ?

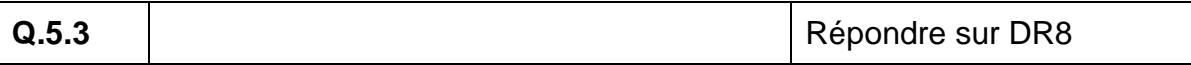

Indiquer l'état des appareils électriques lors de l'incident en complétant le tableau.

**Q.5.4**

### Répondre sur DR8

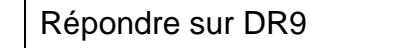

La génératrice asynchrone à vitesse nulle (glissement de 100%) se comporte comme un simple transformateur triphasé fixe (représenté par T1 sur le schéma électrique du DR8), la tension rotorique va dépasser les limites du convertisseur, le dispositif de sécurité (crowbar) va essayer de couper FG008 sans succès.

Indiquer en bleu le sens du transfert de l'énergie active statorique et rotorique sur le schéma du document réponse DR8 qui représente le générateur asynchrone à vitesse nulle.

Conclure quant aux conséquences de l'incident sur les composants de l'onduleur.

**Q.5.5 Répondre sur DR9** 

 L'éolienne a été arrêtée pendant 2 semaines. La production moyenne en général à cette époque de l'année est de 700KWh. Quelle a été l'énergie non produite par l'éolienne ? Pour un coût de 0.08€/KWh, déterminer le coût de l'énergie non distribuée.

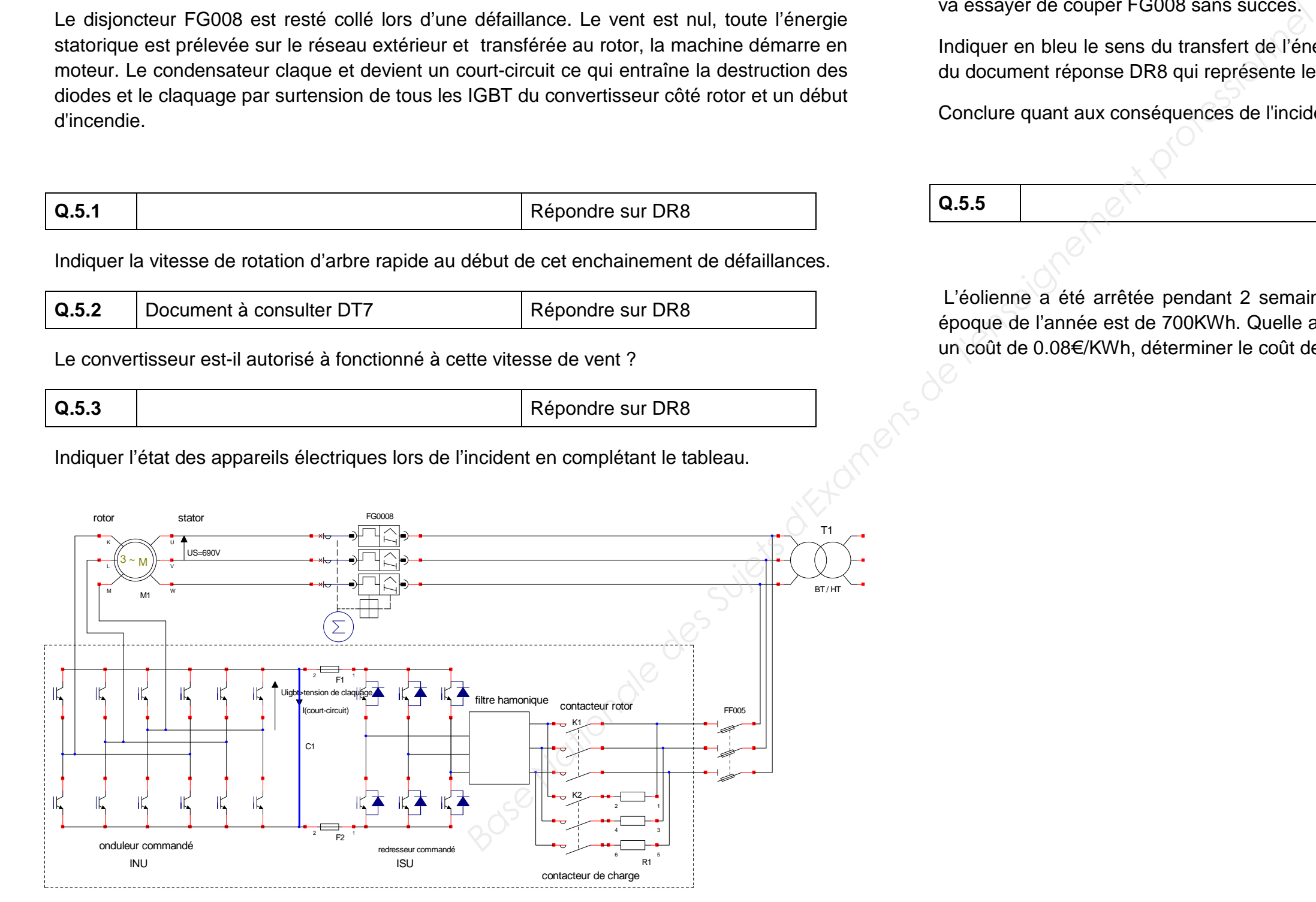

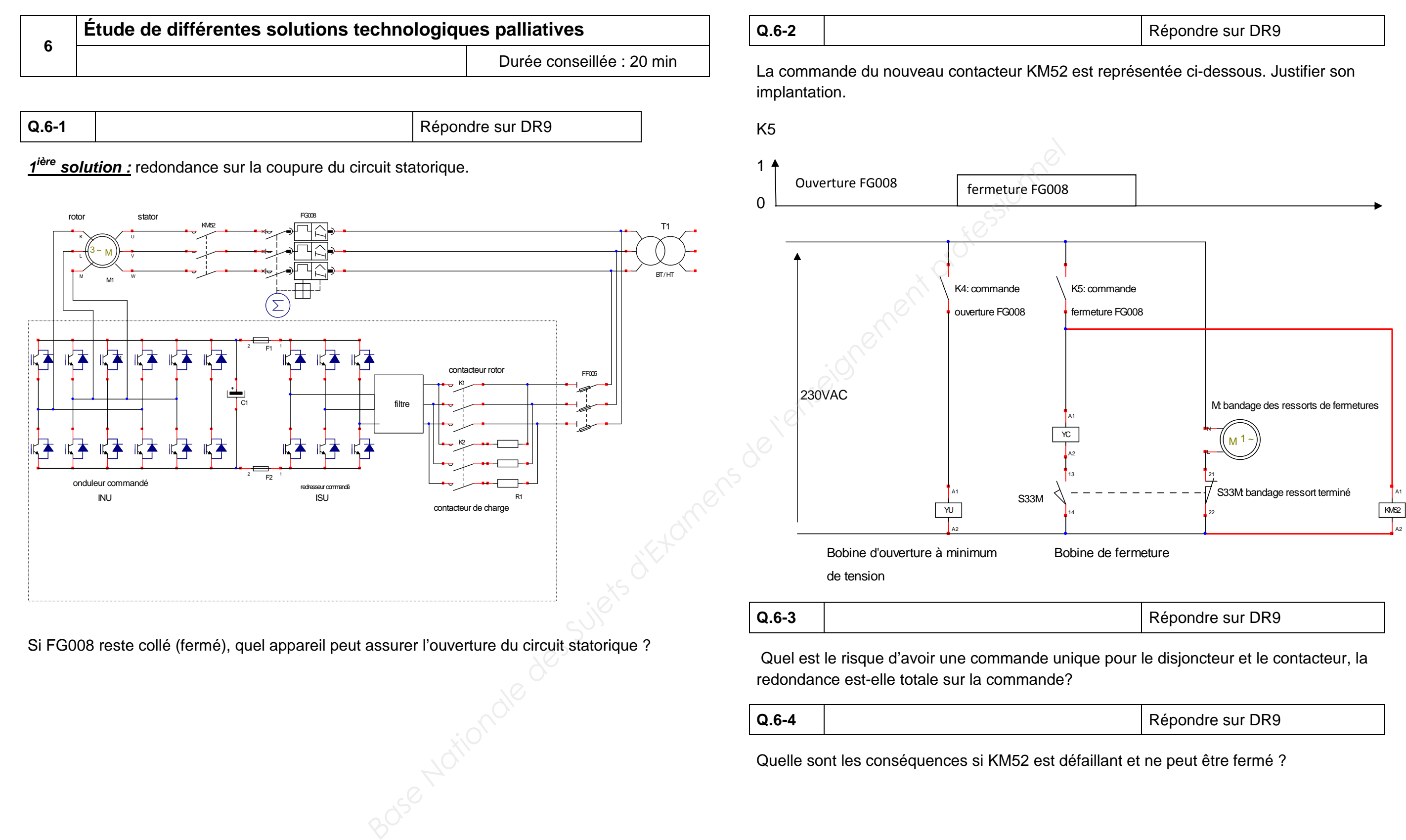

Si FG008 reste collé (fermé), quel appareil peut assurer l'ouverture du circuit statorique ?

### Répondre sur DR9

Quel est le risque d'avoir une commande unique pour le disjoncteur et le contacteur, la

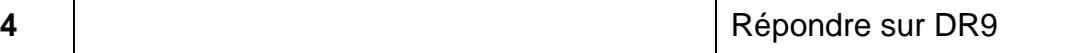

redondance est-elle totale sur la commande?

**Q.6-4**

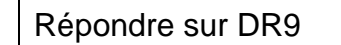

Quelle sont les conséquences si KM52 est défaillant et ne peut être fermé ?

**Q.6-5**

**2ième solution:** La défaillance de FG008 vient d'un entretien préventif non réalisé et d'un nombre de manœuvres trop important eu égard à sa durée de vie.

Pour des raisons de coût et de place dans les armoires électriques la 1<sup>ière</sup> solution n'a pas été retenue. EDF a préféré ajouter un compteur de manœuvres de disjoncteur pour effectuer le remplacement de FG008 au bout de 8000 manœuvres.

Le déclencheur électronique a été changé par un PR122P de nouvelle génération équipé d'un module PR120DM dans le but de transmettre par réseau modbus à l'unité centrale raccordé au centre de supervision, les informations suivantes: de manceuvres de disjoncteur pour effectuer<br> **Répondre sur DR9**<br> **Base Nationale des Sujets de Sujets de Sujets de Sujets d'Alexandre par réseau modous à l'unité centrale<br>
In PR122P de nouvelle génération équipé<br>
Base Wart** 

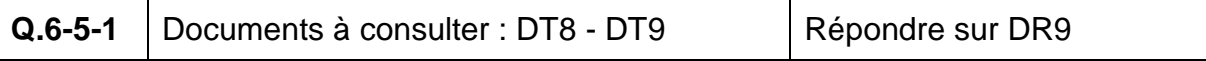

Le FG0008 est un E3S2000A. Justifier le choix de 8000 manœuvres maximum adopté par EDF.

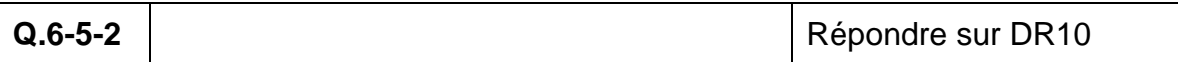

- Nombre de manœuvres
- Etat du disjoncteur
- Courant de phase

Justifier le choix du PR122P et du PR120DM en entourant sur le document DR10 les caractéristiques correspondantes.

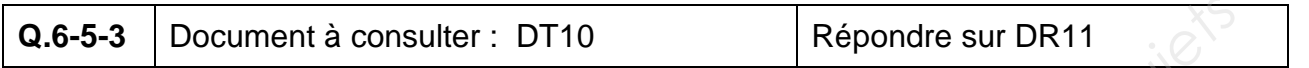

Caractériser la chaine d'information de la solution en complétant le schéma fonctionnel. Vous indiquerez la nature de l'information transmise (TOR, analogique, numérique, modbus) et la référence constructeur des 3 premiers blocs fonctionnels.

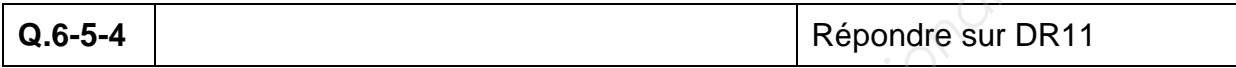

Justifier pourquoi EDF a retenu la deuxième solution en explicitant les avantages et les inconvénients des 2 solutions. Conclure.

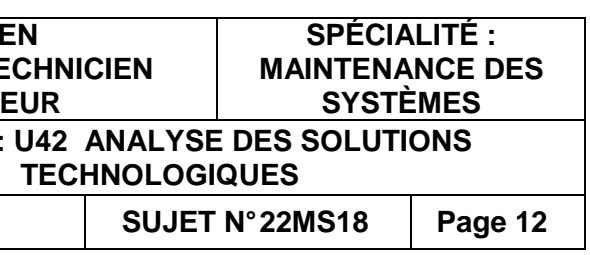

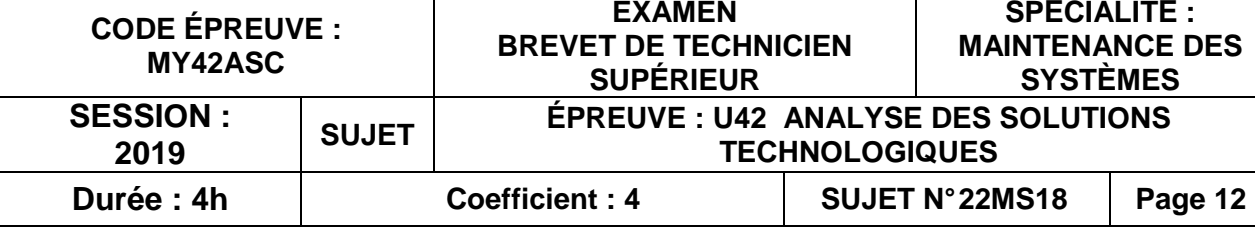

# **BEN SUPÉRIEUR**

# **U 42 : Analyse des solutions technologiques BAINTENANCE<br>
Base Sessionale des Superfiches des Superfiches des Superfiches des Superfiches des Superfiches des Superfiches des Superfiches des Superfiches des Superfiches des Superfiches des Superfiches des Superfiches**

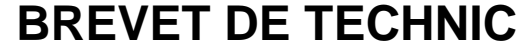

**MAINTENANCE DES SYSTÈMES** 

**Option : Systèmes éoliens** 

**Session 2019** 

Durée : 4 heures – Coefficient : 4

# **DOCUMENTS RÉPONSES**

**Ce dossier contient les documents DR1 à DR11.**

### Q.1-1

Source : windenergynetwork.co.uk

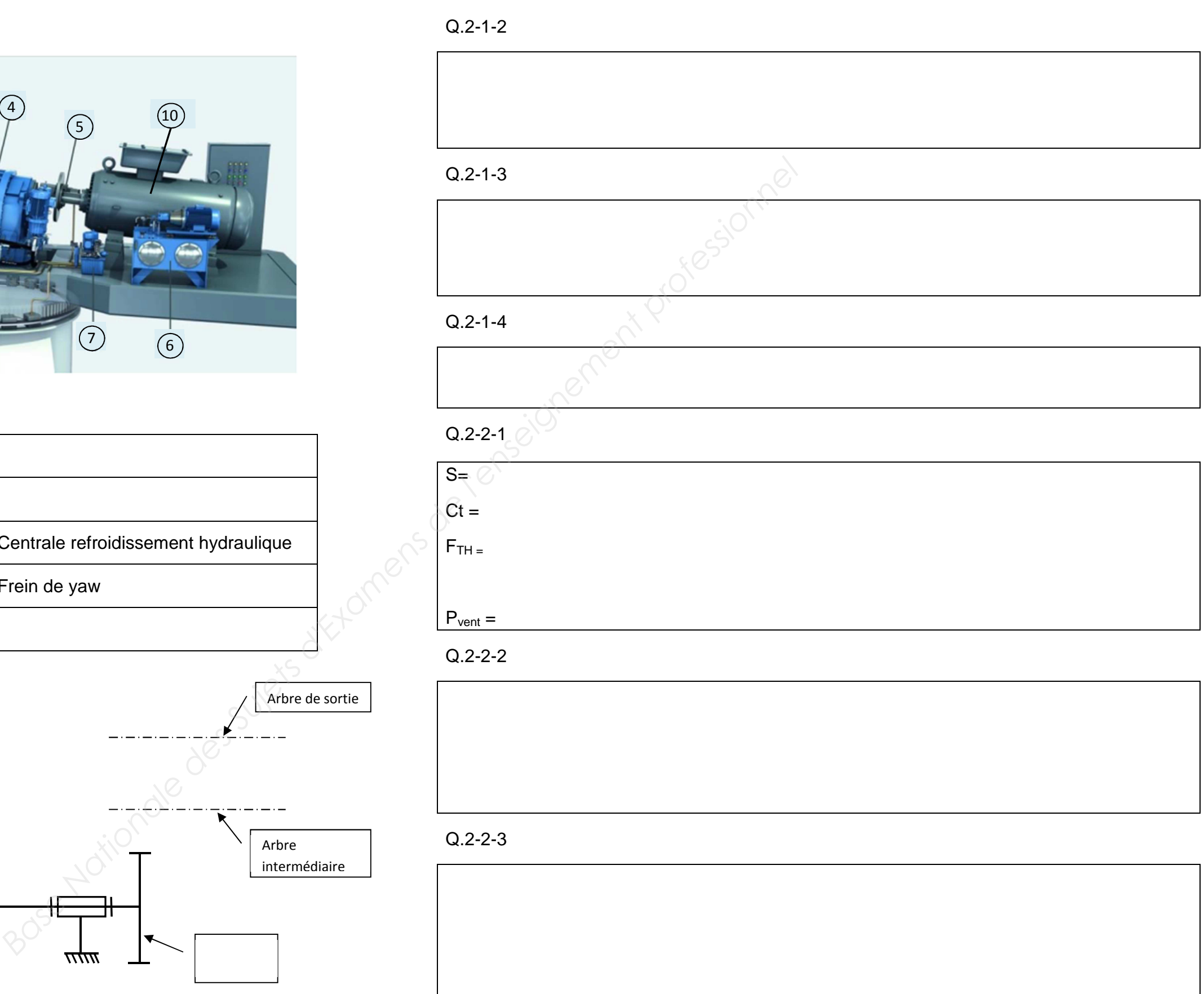

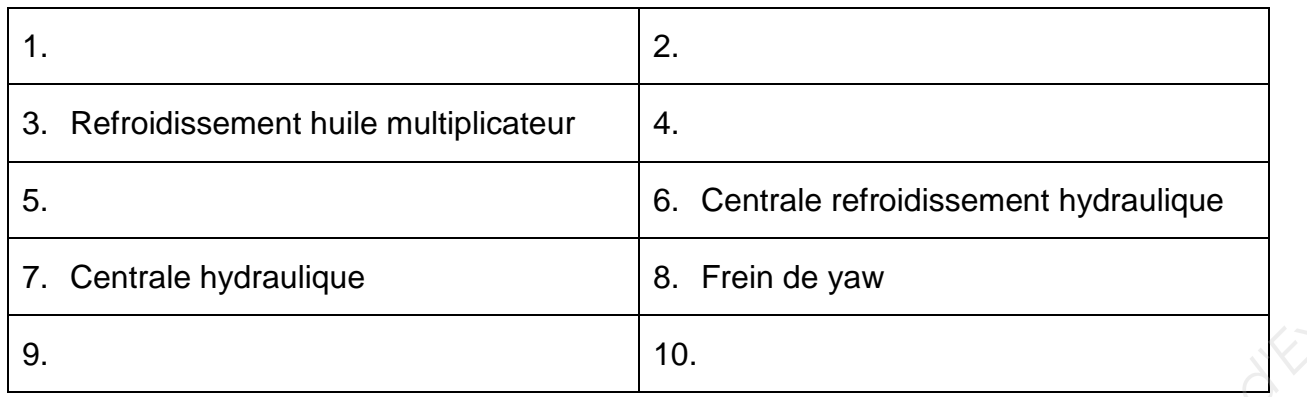

 $\overline{m}$ 

Q.2-1-1 Schéma cinématique à compléter

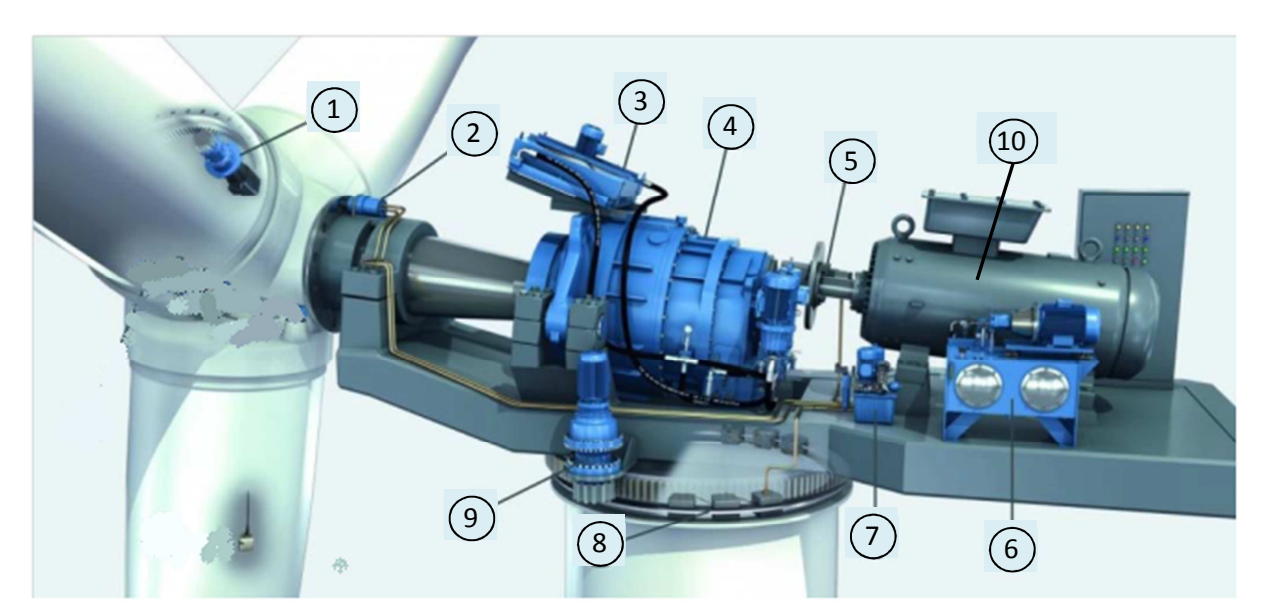

Porte- satellite

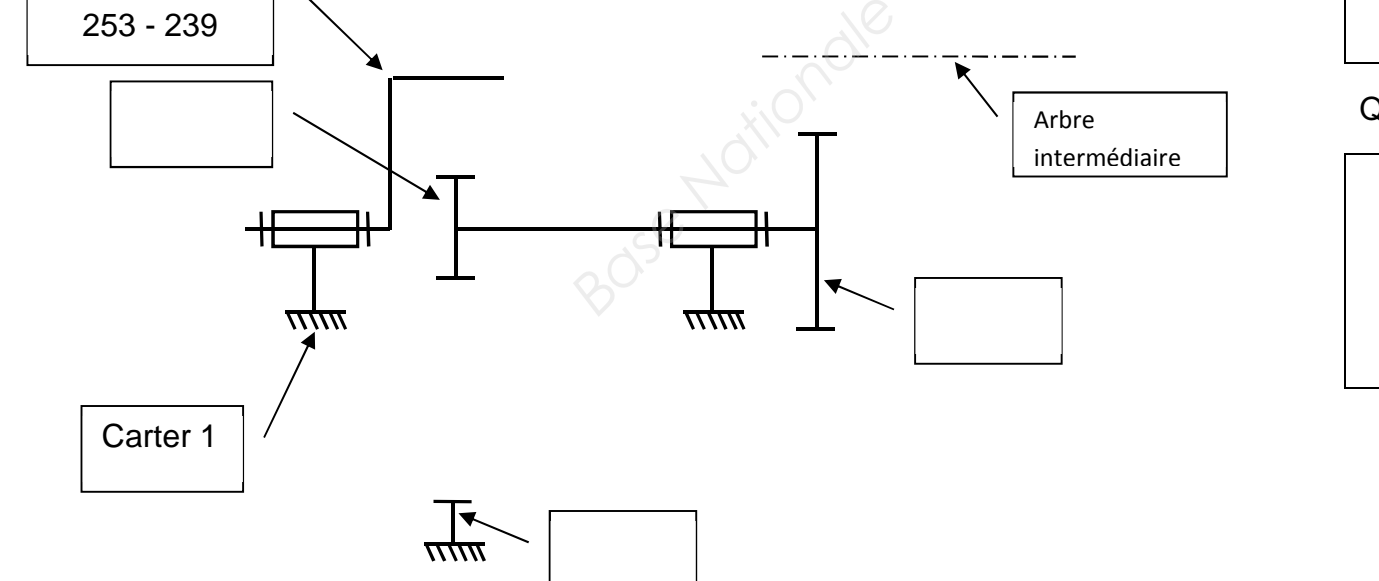

Arbre de sortie

# Q.3-2

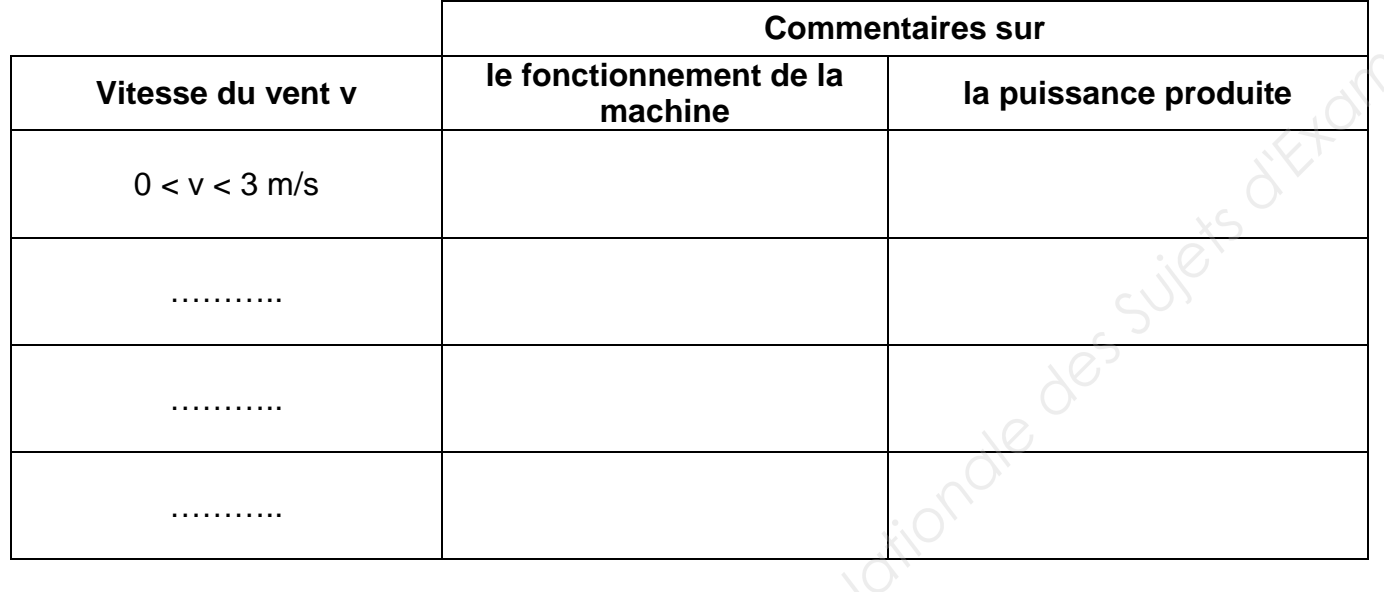

Q.3-3

# Tableau à compléter

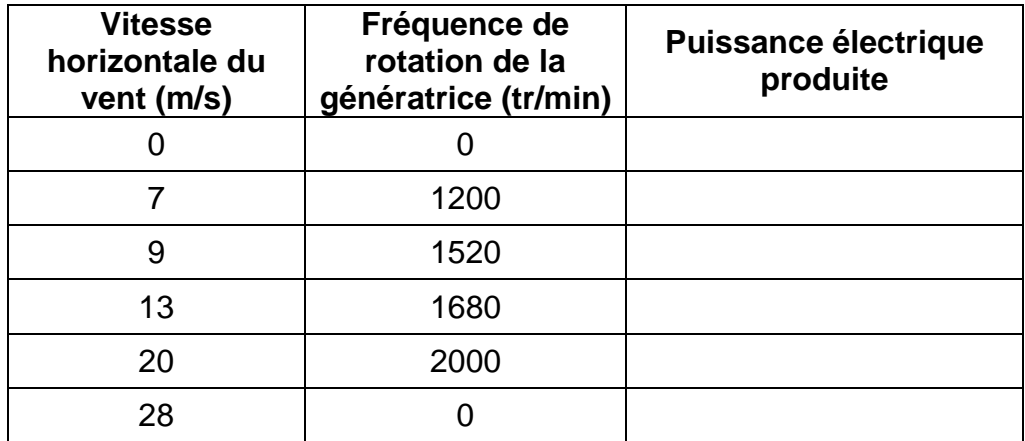

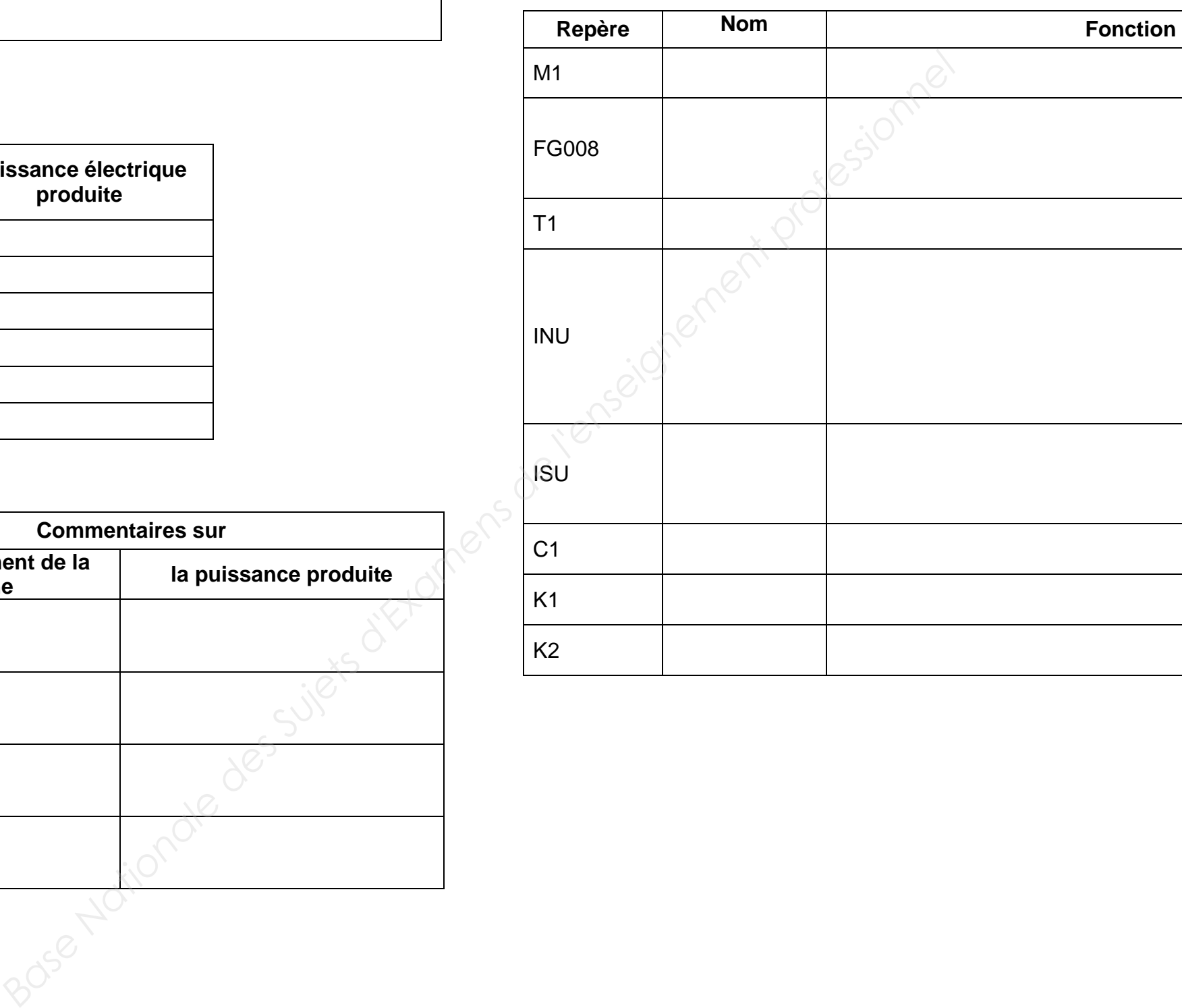

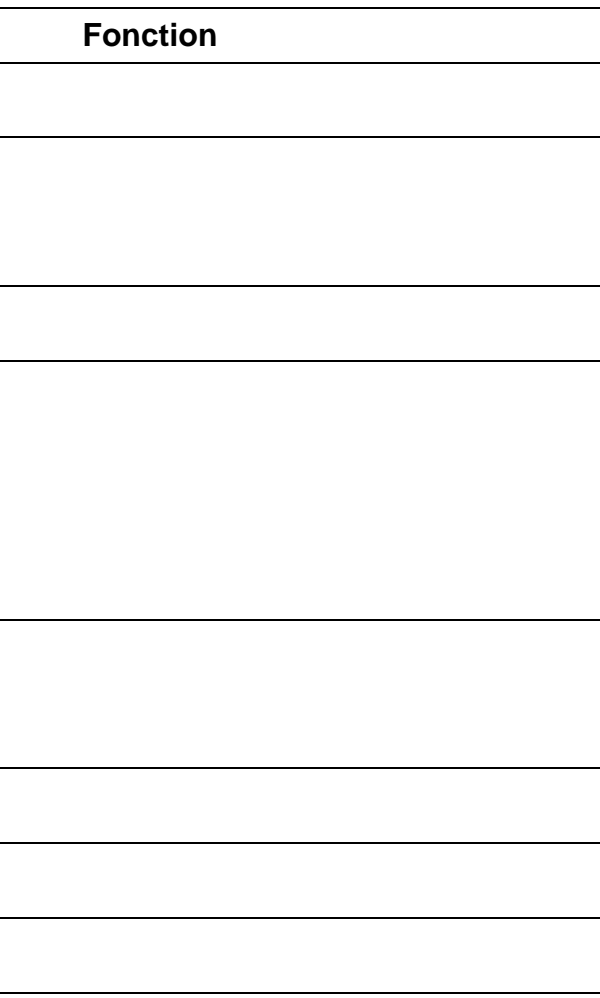

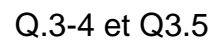

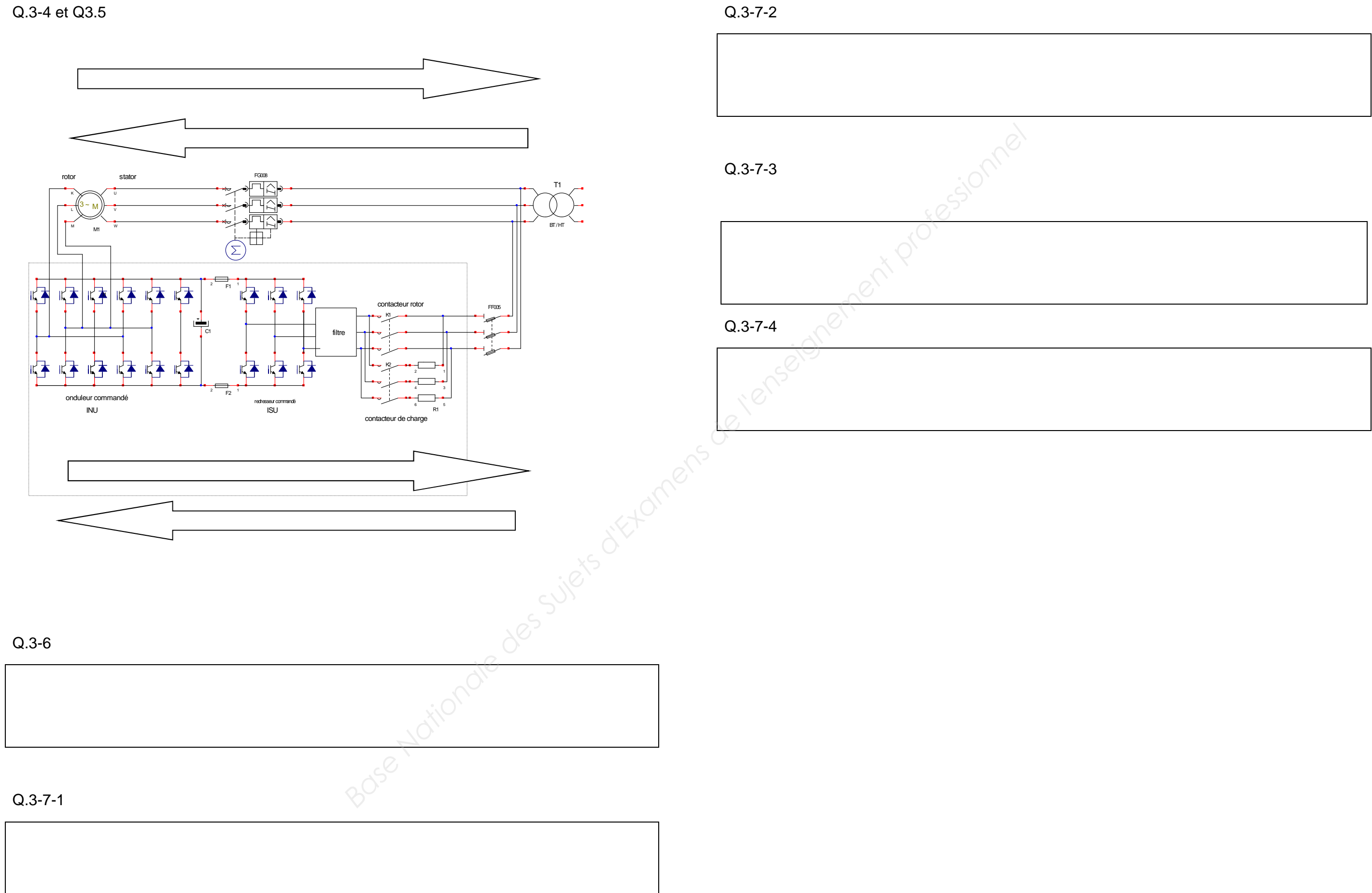

**EXAMEN : BTS M.S. – Épreuve : U42– Sujet N° 22MS18 - page 16** 

Q.4-1

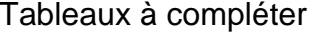

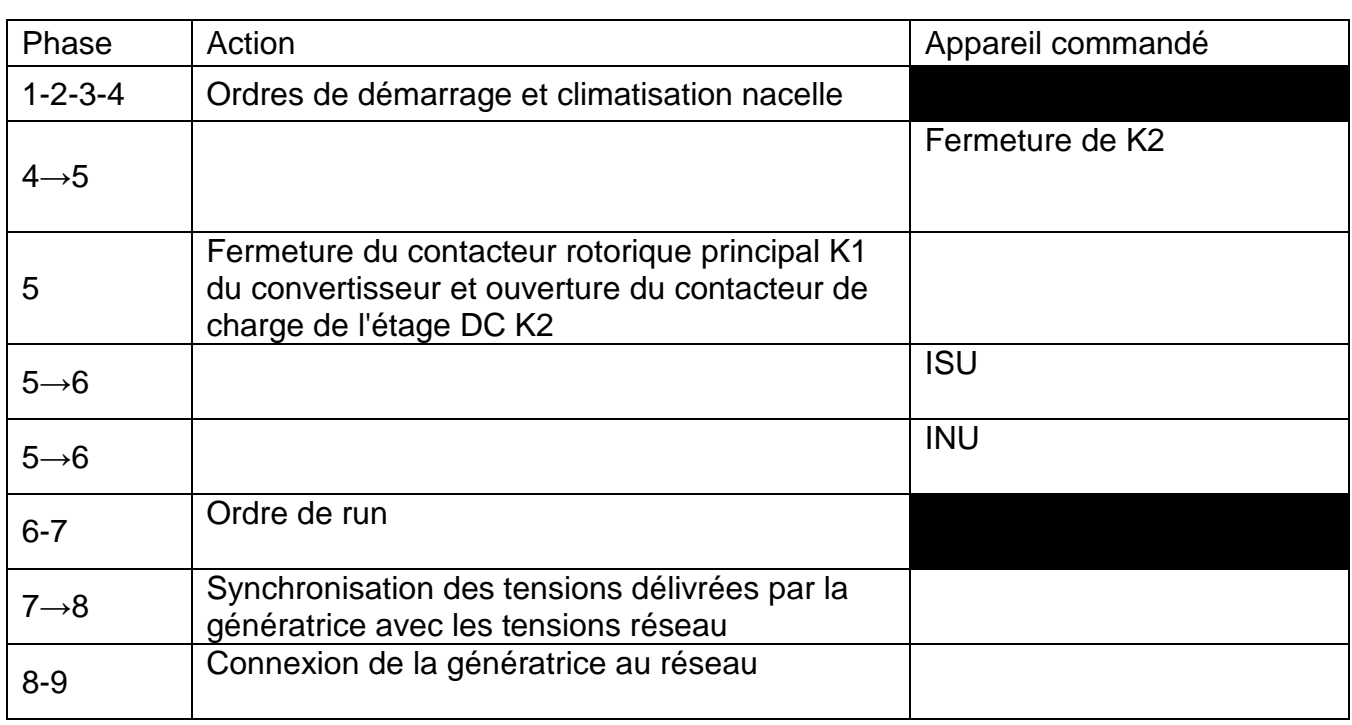

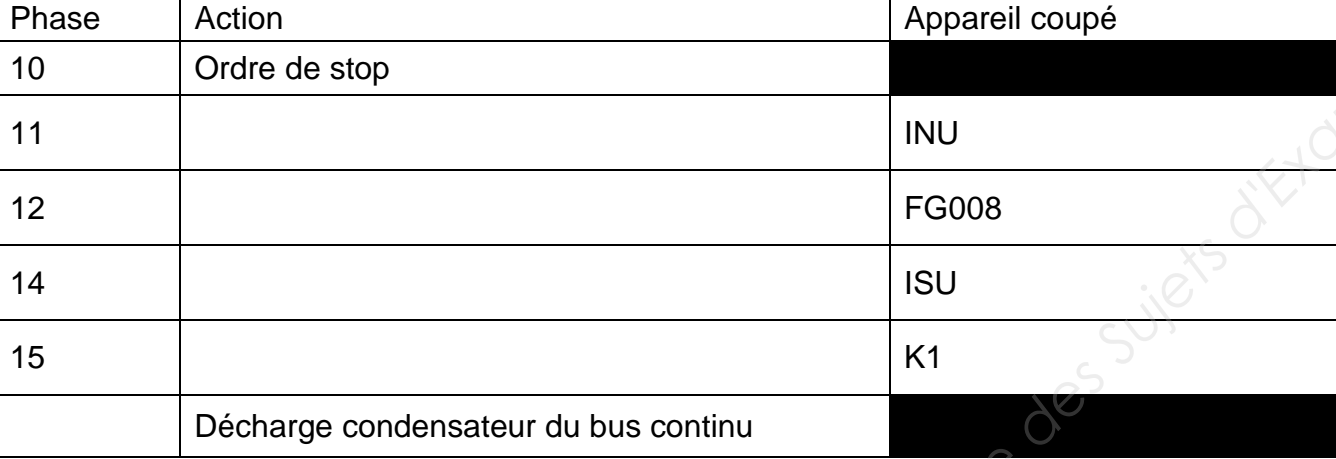

# Q.4-2

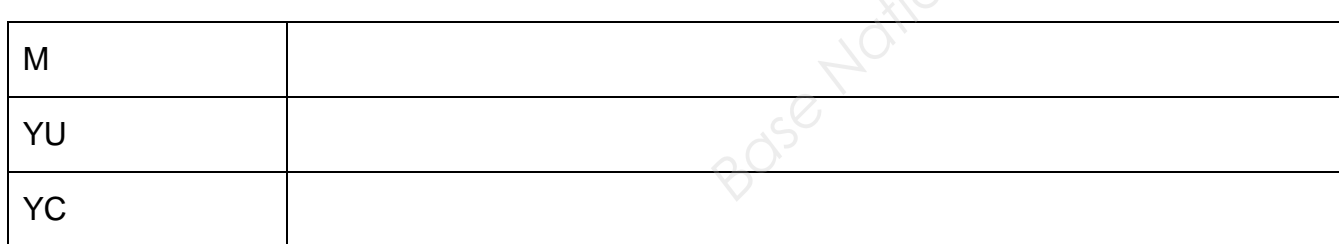

Q.5-1

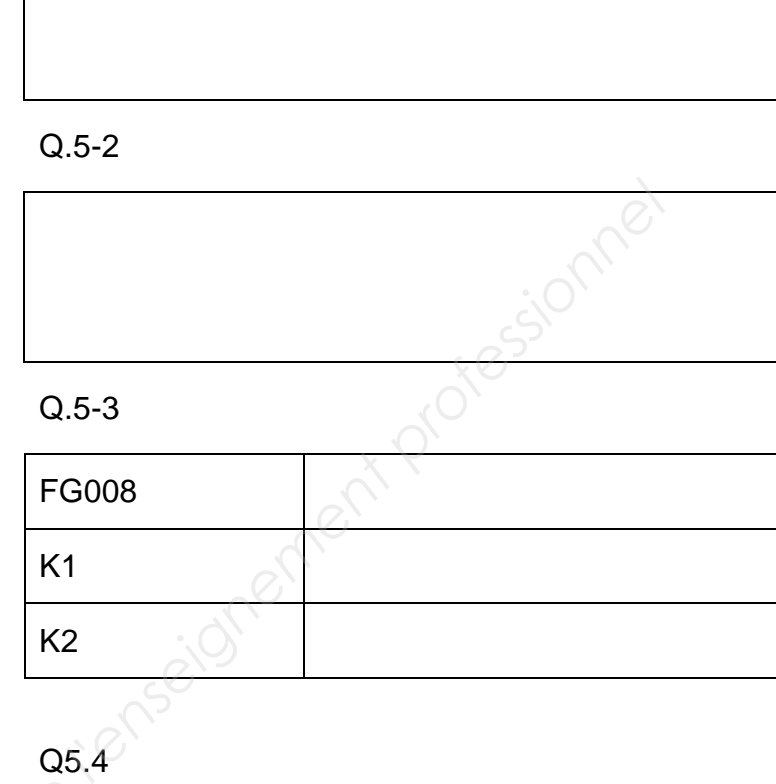

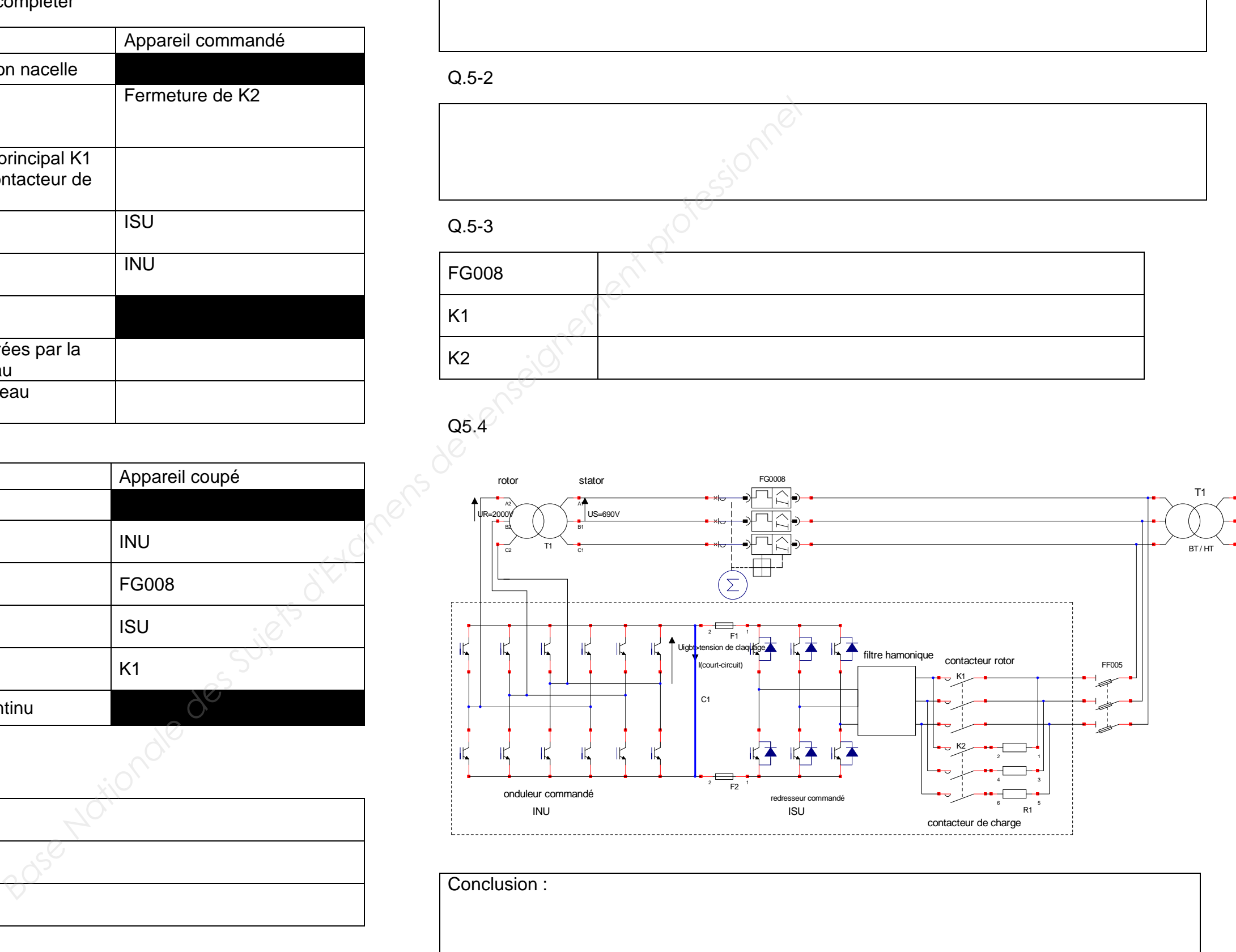

# Q5.5

Q.6-1

# Q.6-2

## Q.6-3

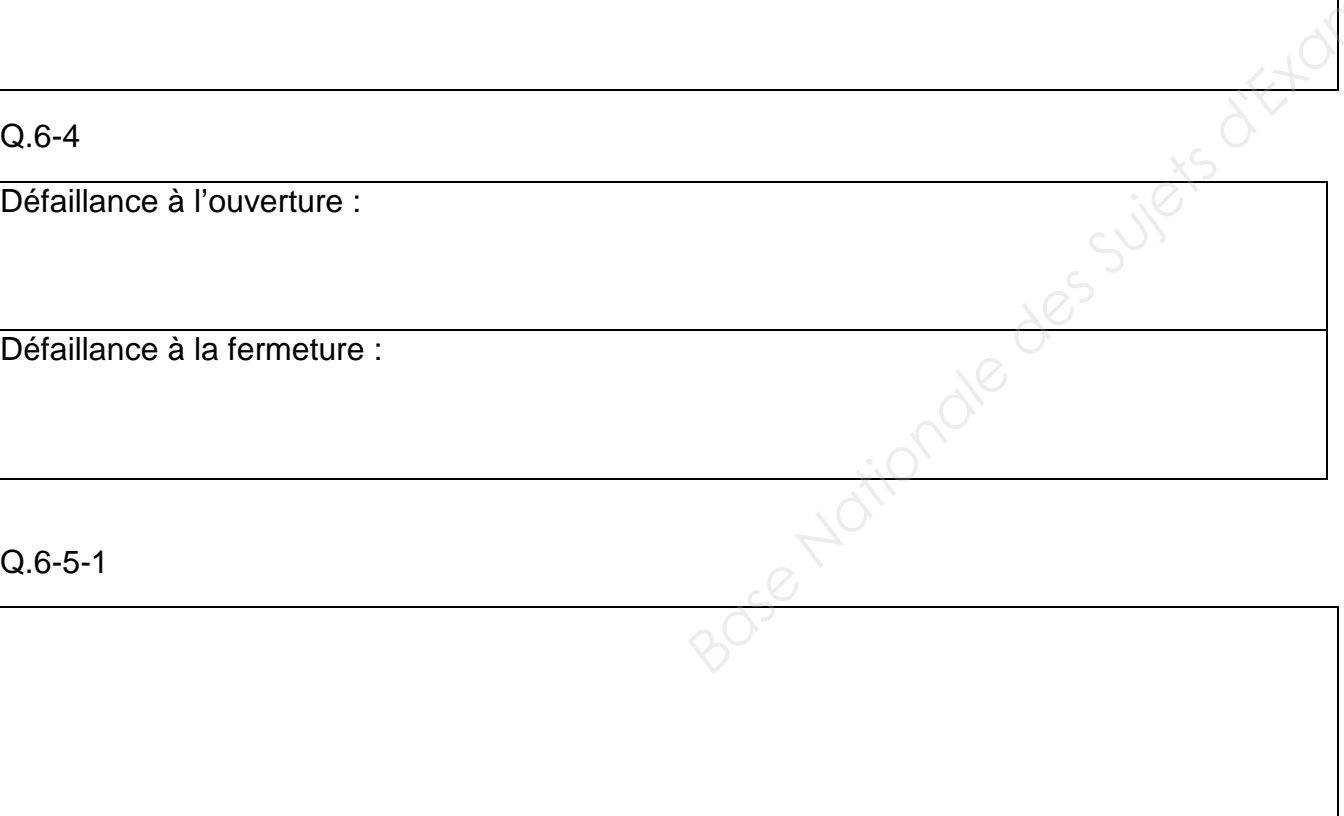

# Q.6-5-2

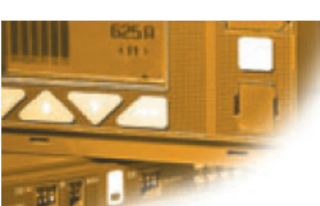

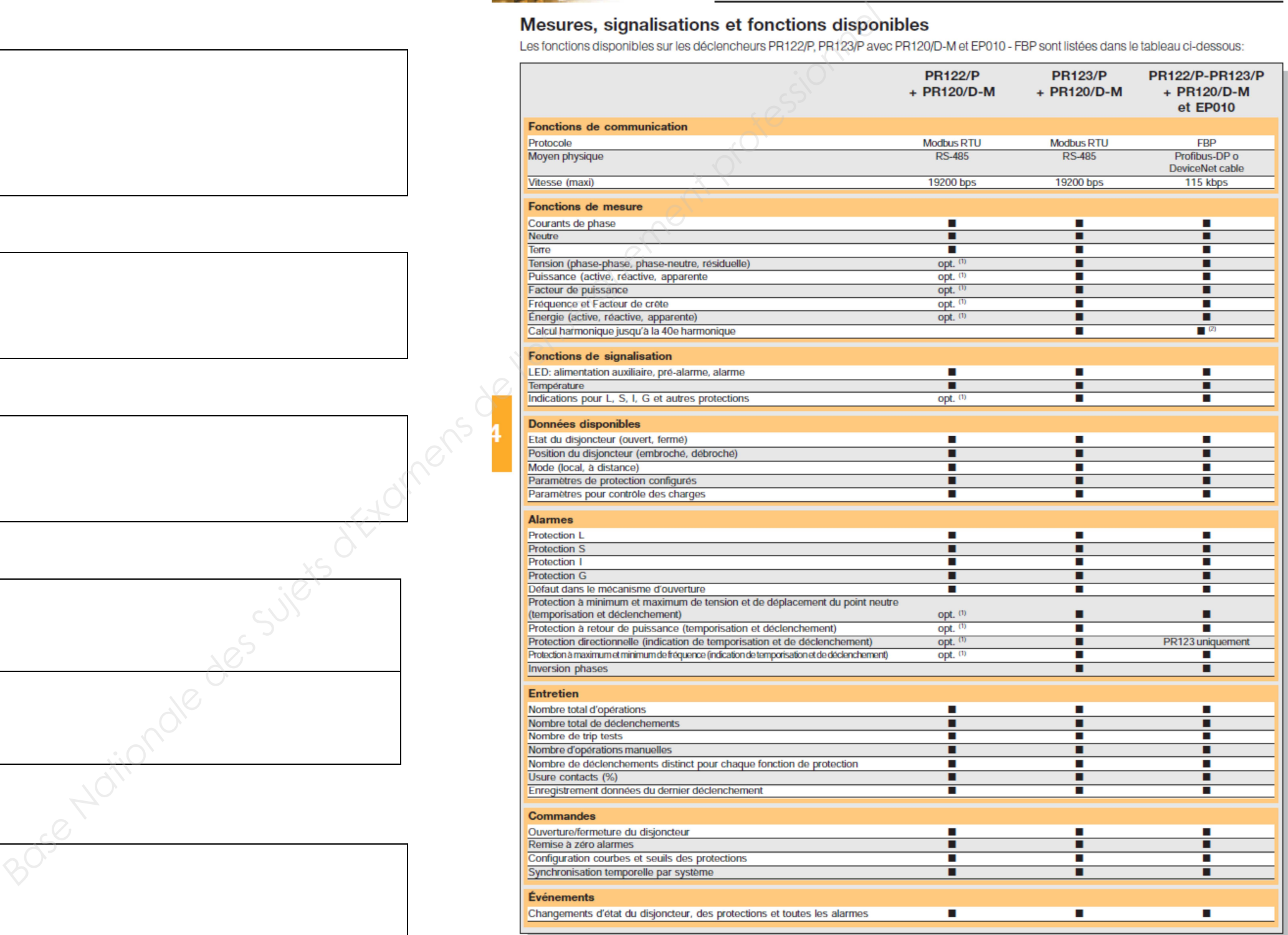

.<br>(1) avec PR120/V<br>(2) jusqu'à la 21ª harmonique

# Dispositifs et systèmes de communication

## Q6.5.4

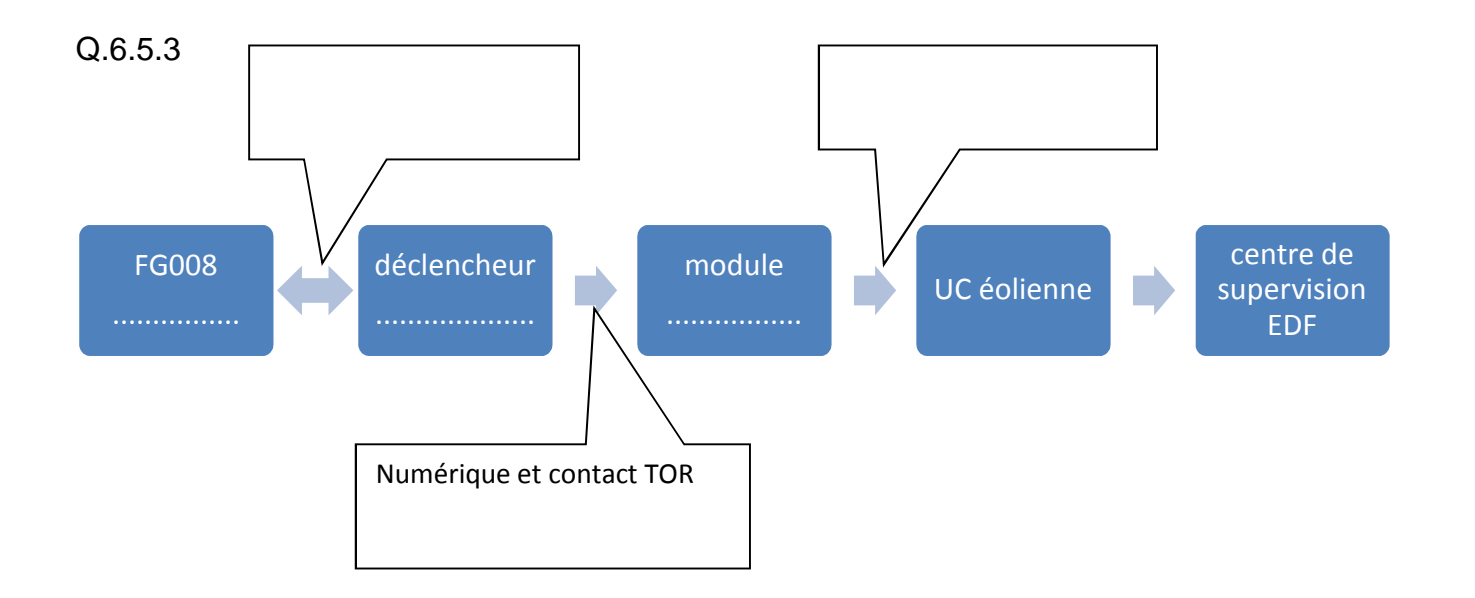

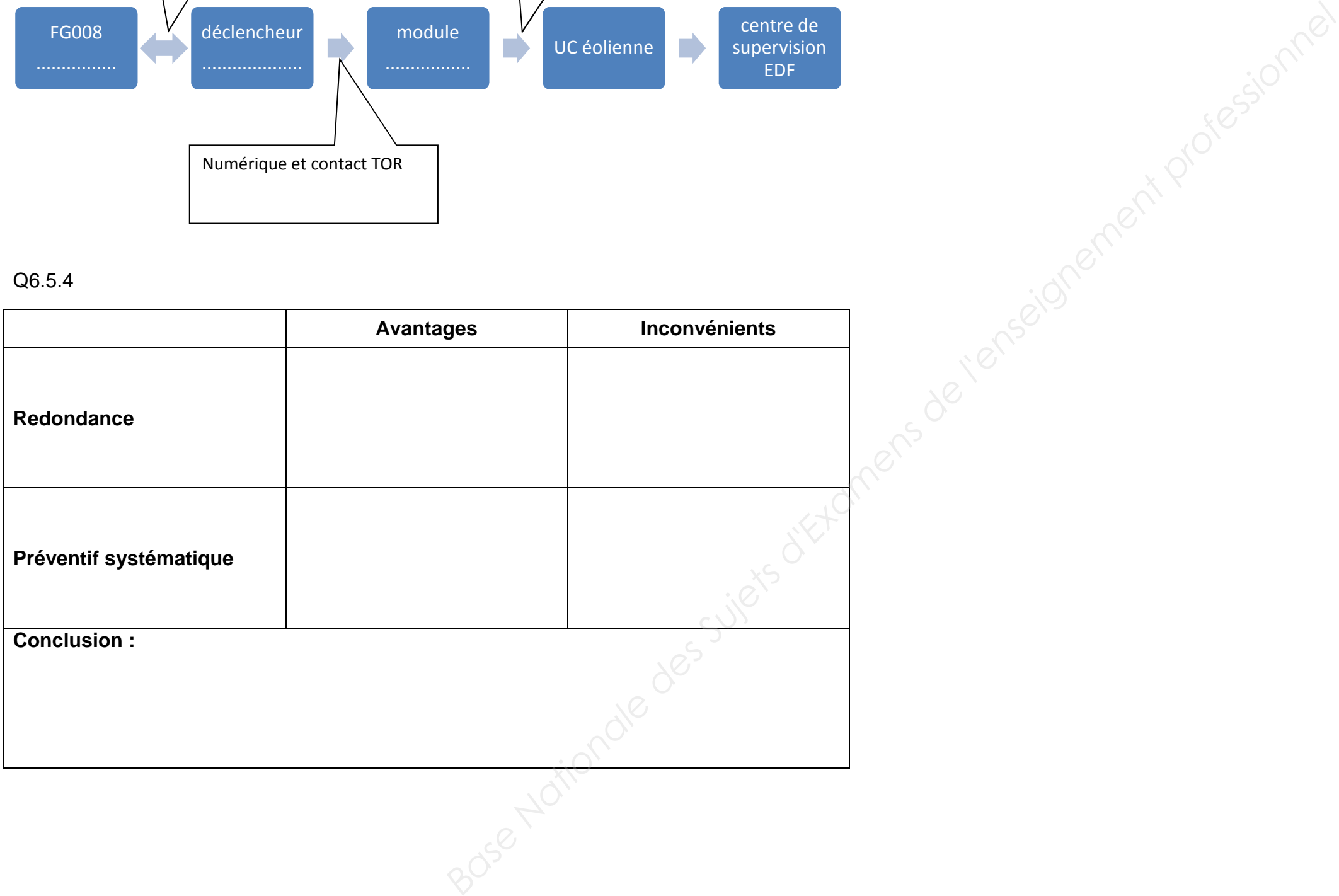

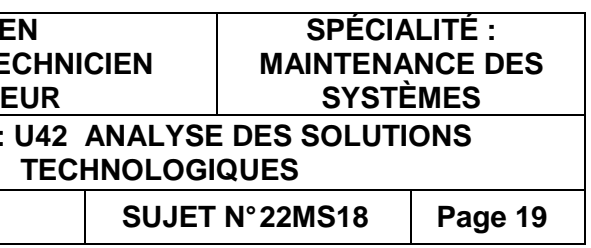

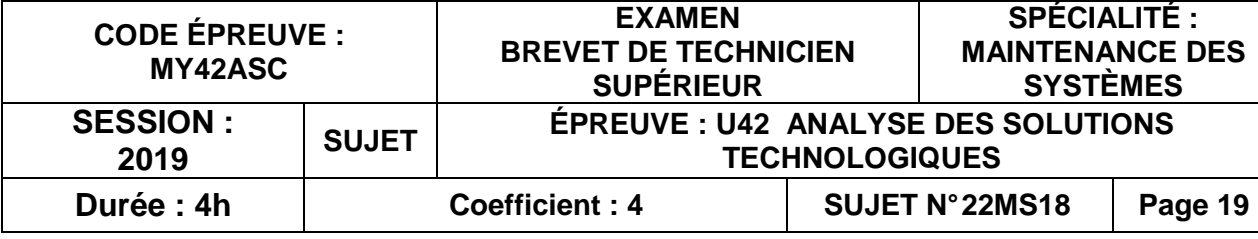

# **SUPÉRIEUR**

 $\mathbf{\dot{p}}$ oliens

# **NIQUES**

ts DT1 à DT11

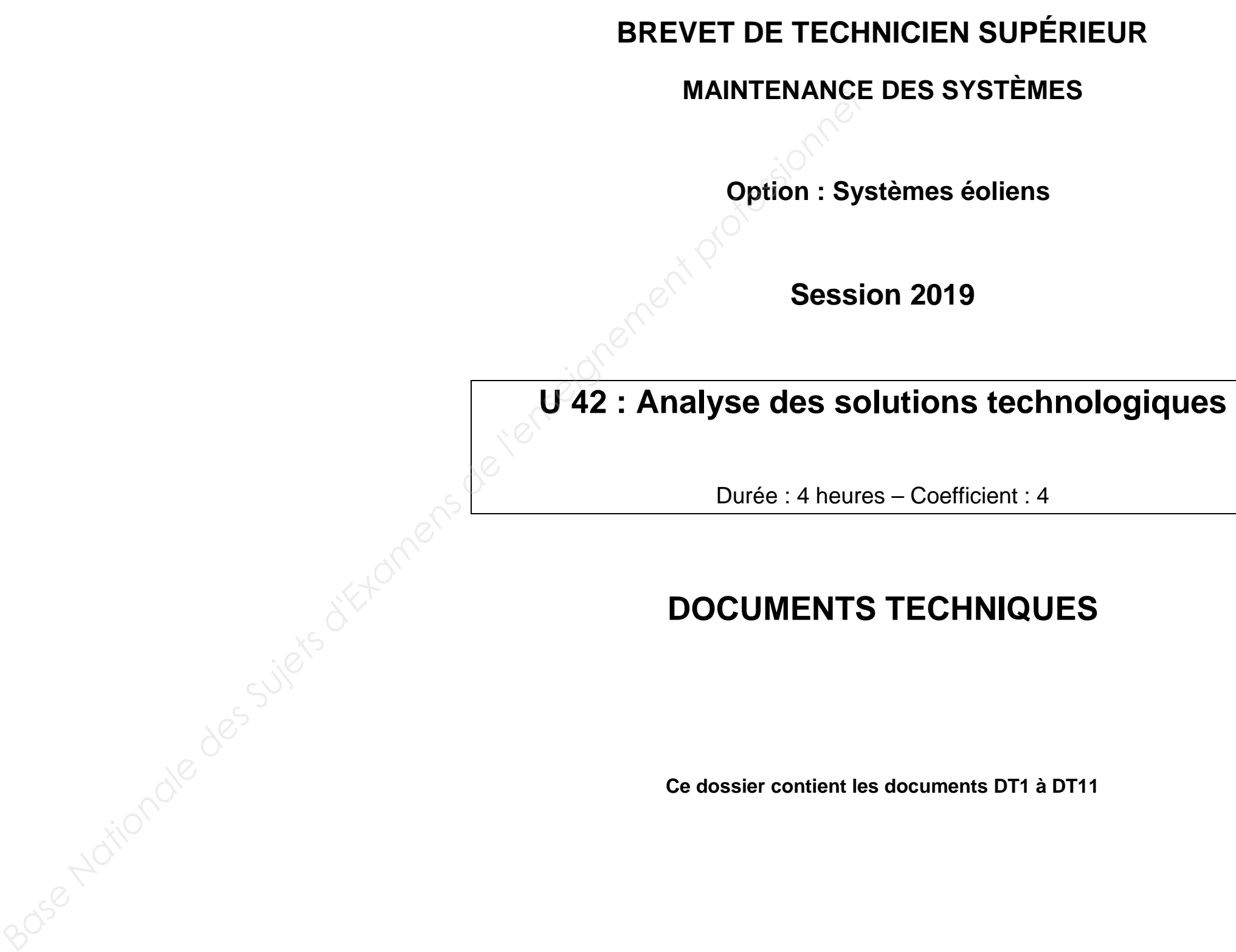

### **Diagramme des blocs internes de l'aérogénérateur en fonctionnement normal et après défaillance.**

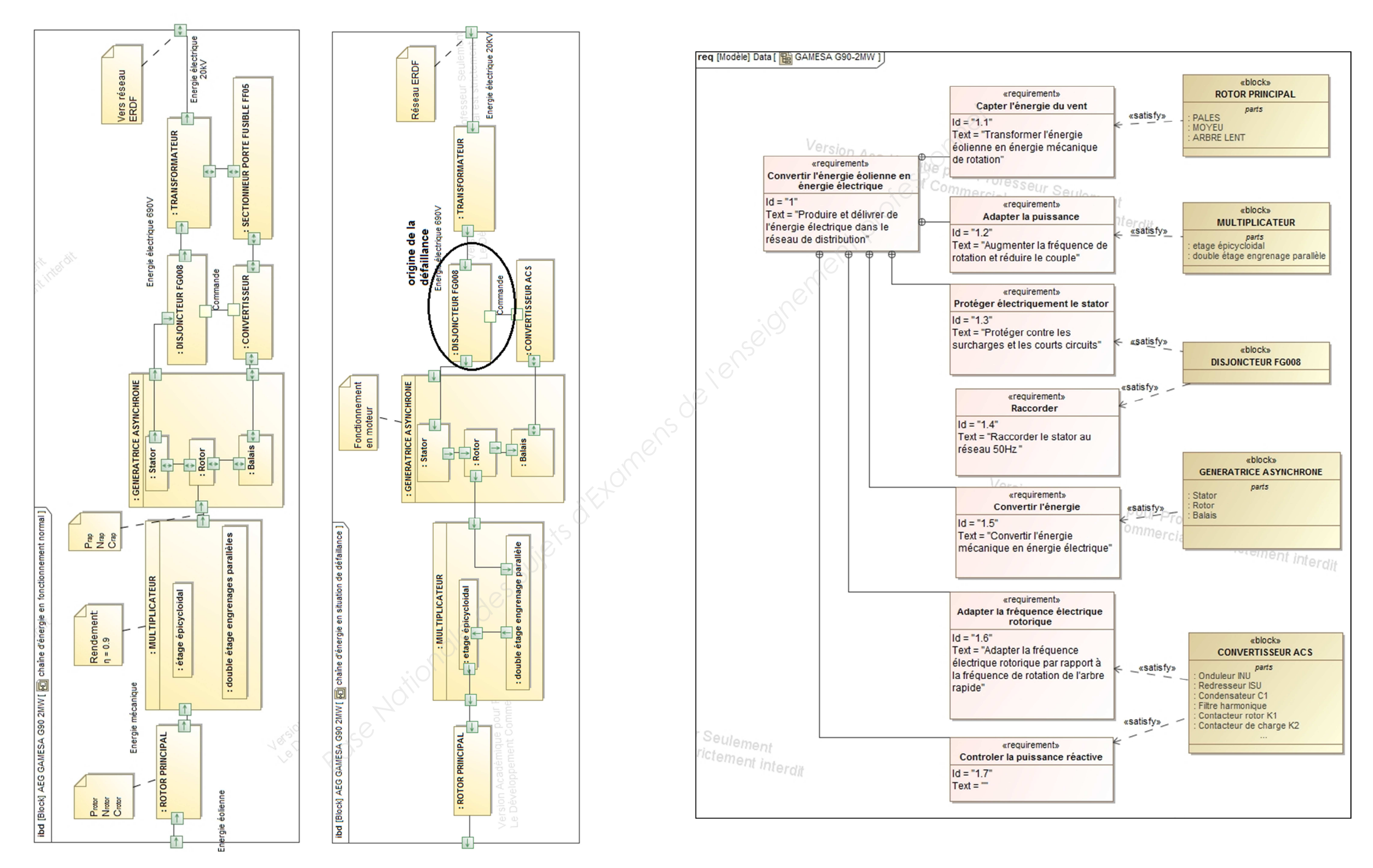

### Vue de face en coupe du multiplicateur de l'AEG G90-2MW

Nombre de dents des roues :

```
Poussée théorique du vent : F_{th} = \frac{1}{2} \text{ r} \cdot \text{S} \cdot \text{v}^2Puissance dans le vent : P_{\text{vent}} = C_T. F_{\text{th}}. vF_{th}: poussée théorique du vent (en N)
r : densité de l'air (en kg/m<sup>3</sup>)

 S : aire du disque éolien (en m²)  v : vitesse du vent (en m/s) P<sub>vent</sub> : puissance (en W)<br>C<sub>T</sub> : coefficient de poussée
```
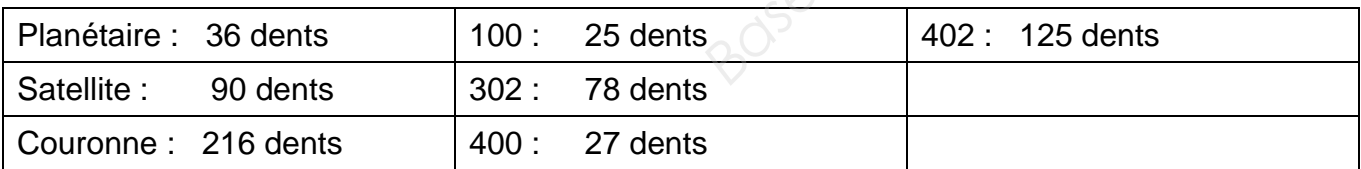

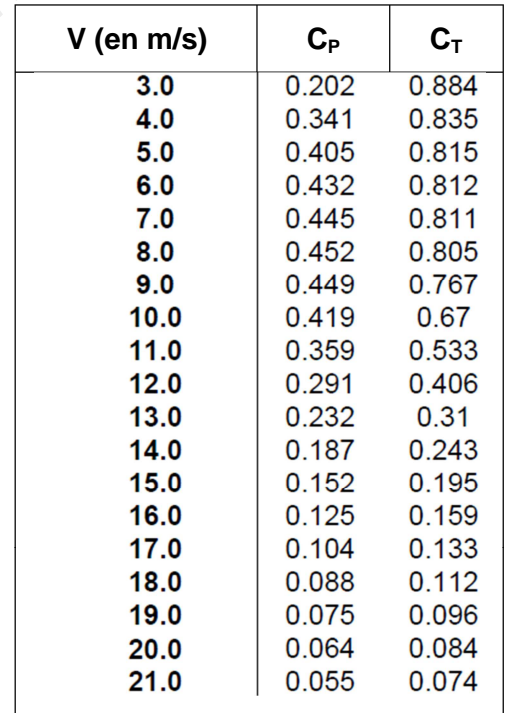

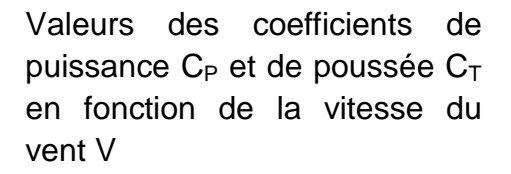

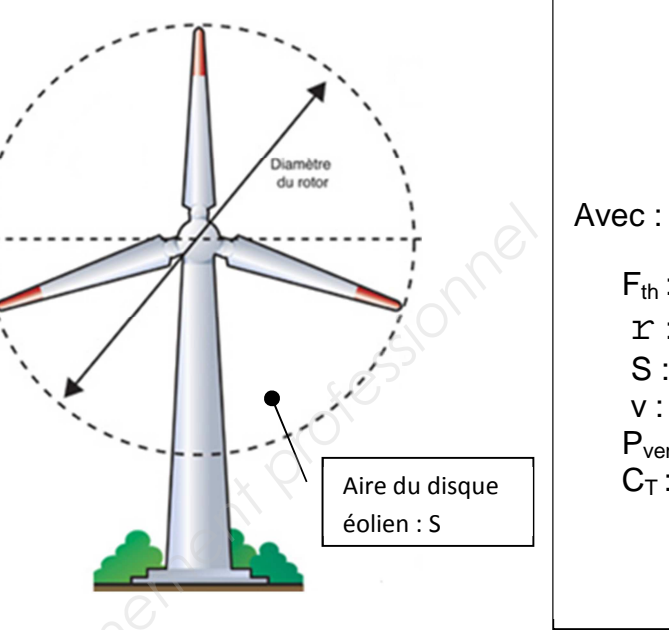

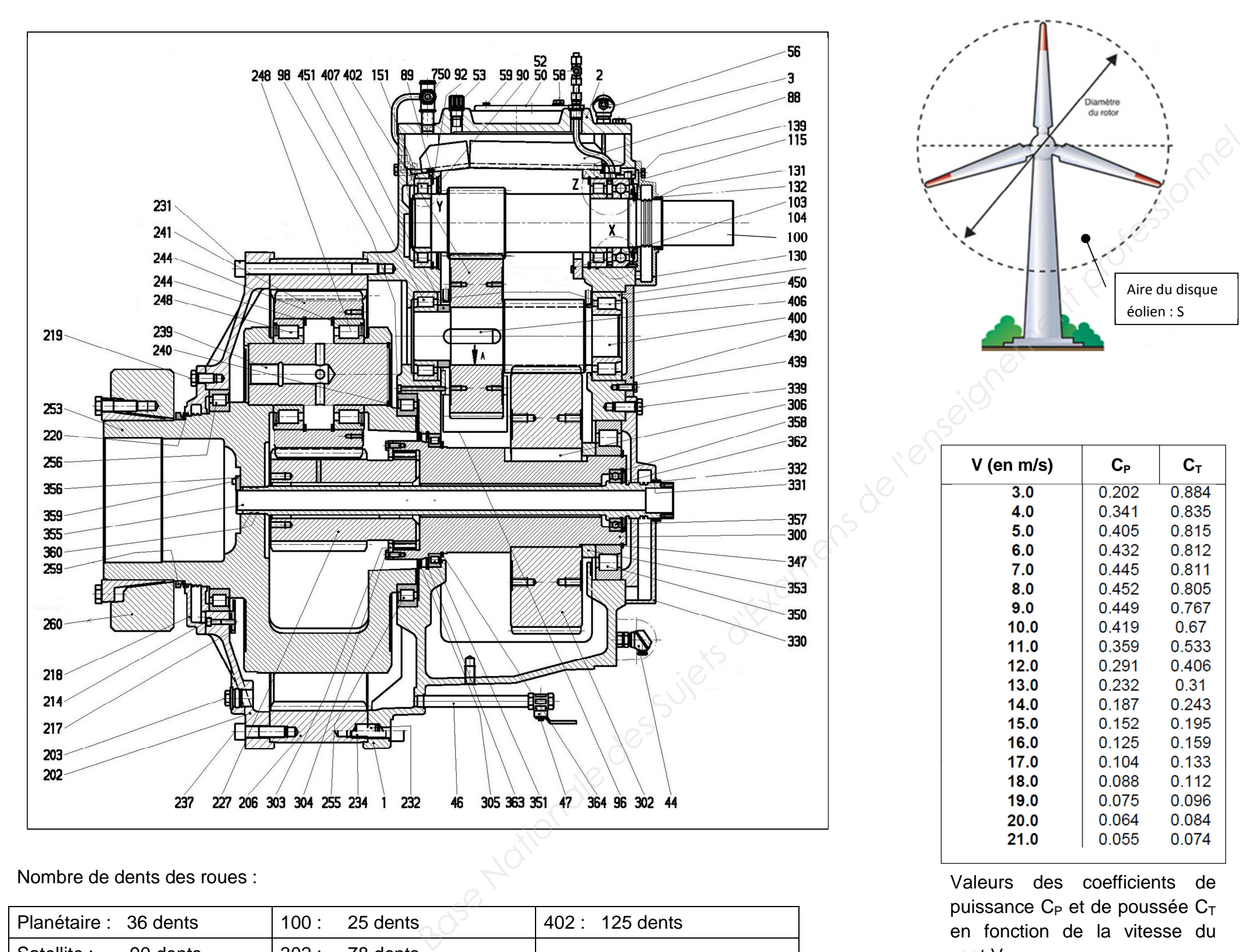

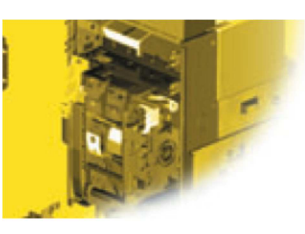

### Bobines d'ouverture/fermeture à émission

durée minimale de l'impulsion de courant doit être de 100 ms.

(\*\*) En cas d'alimentation permanente sur la bobine d'ouverture à émission, bobine de fermeture.

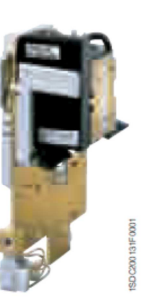

alimentée en permanence (\*\*).

émission.

dispositif d'antipompage)

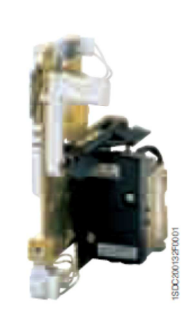

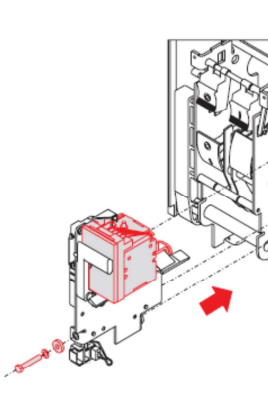

### **EXAMEN : BTS M.S. – Épreuve : U42– Sujet N° 22MS18 - page 22**

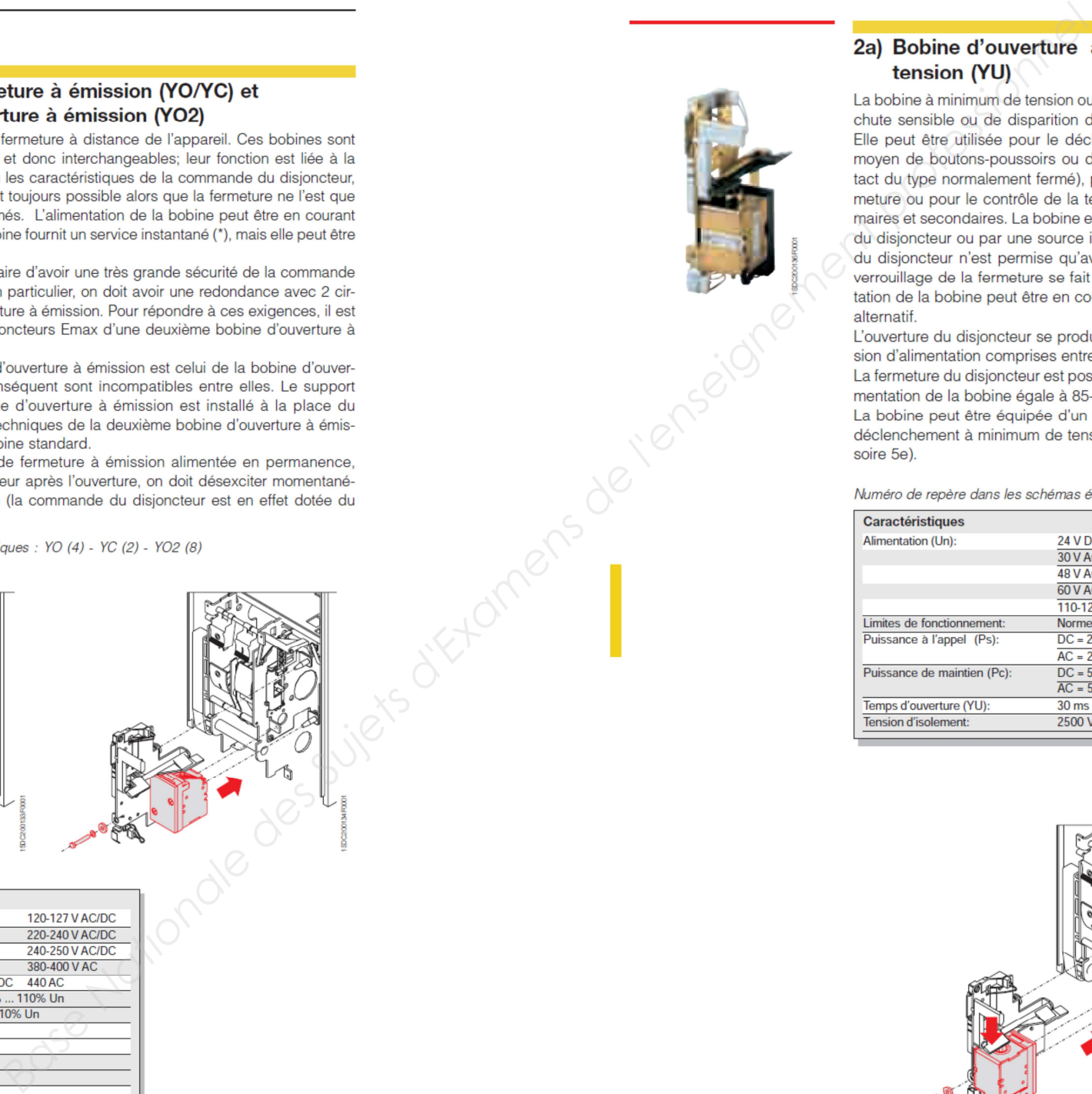

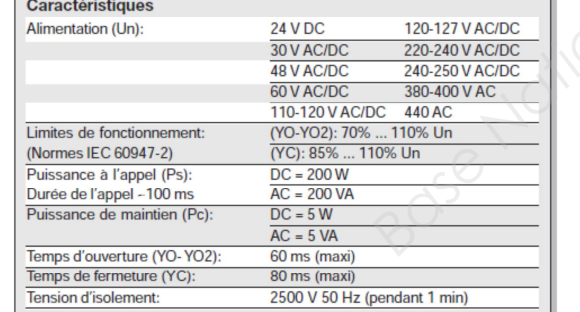

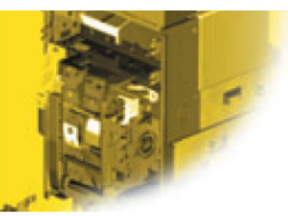

### Bobine d'ouverture à minimum de tension

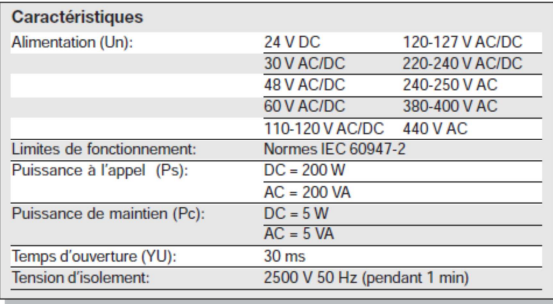

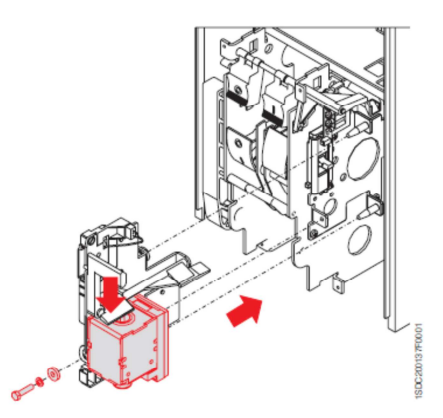

### **DT7 – Documents techniques**

## **EXAMEN : BTS M.S. – Épreuve : U42– Sujet N° 22MS18 - page 23**

Zones de sécurité et de fonctionnement du convertisseur

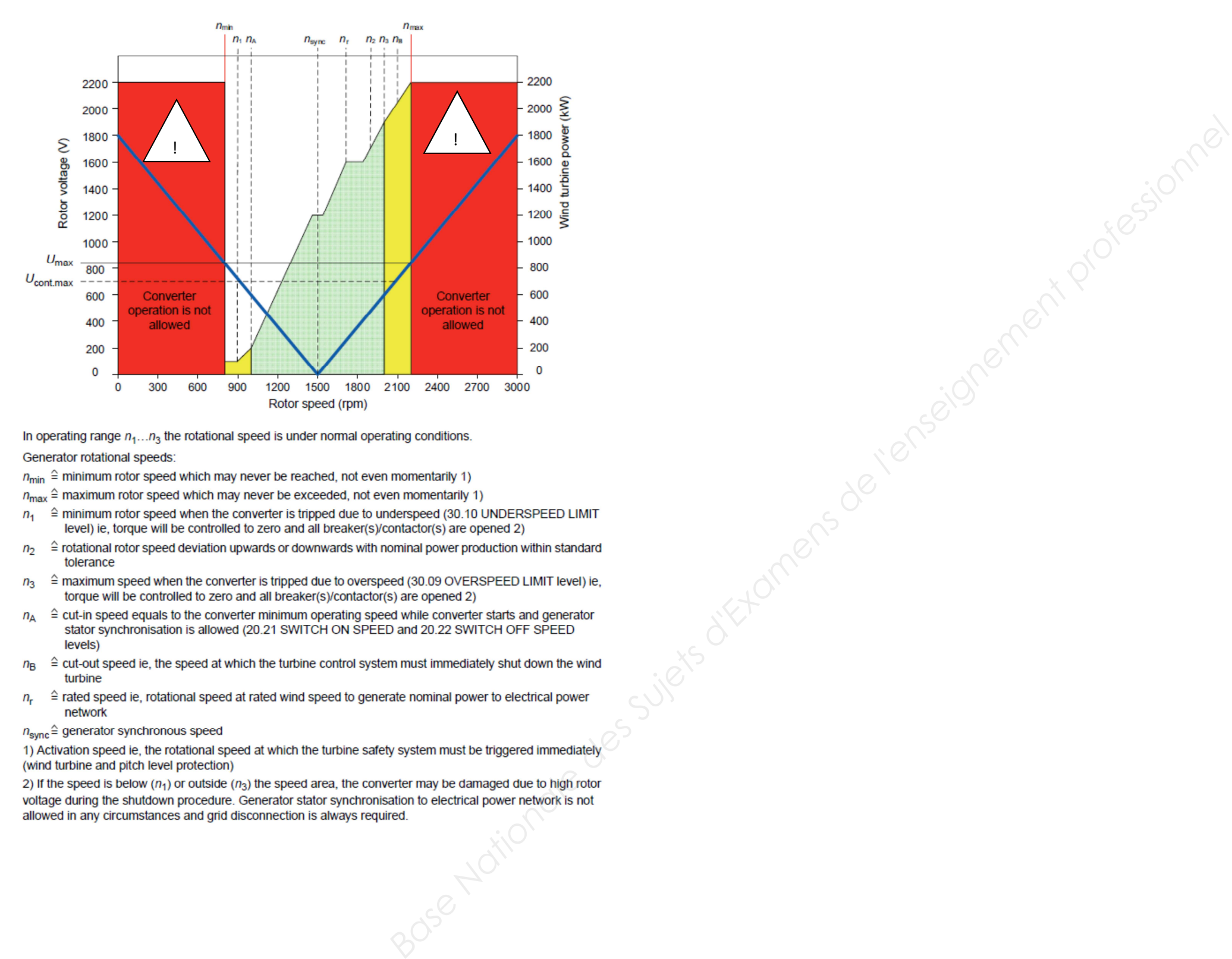

Generator rotational speeds:

- 
- 
- 
- tolerance
- 
- levels)
- turbine
- network
- $n_{\text{sync}}$ ≙ generator synchronous speed

(wind turbine and pitch level protection)

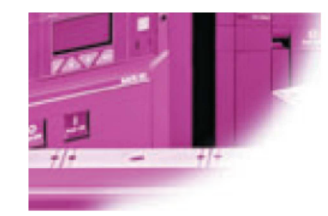

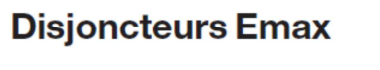

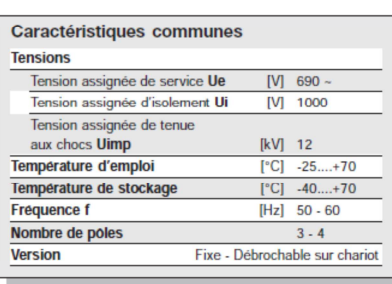

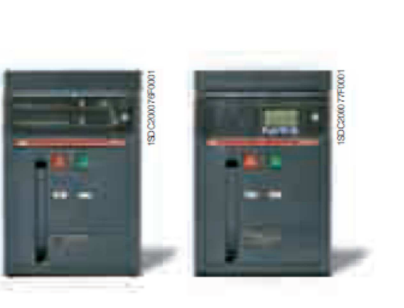

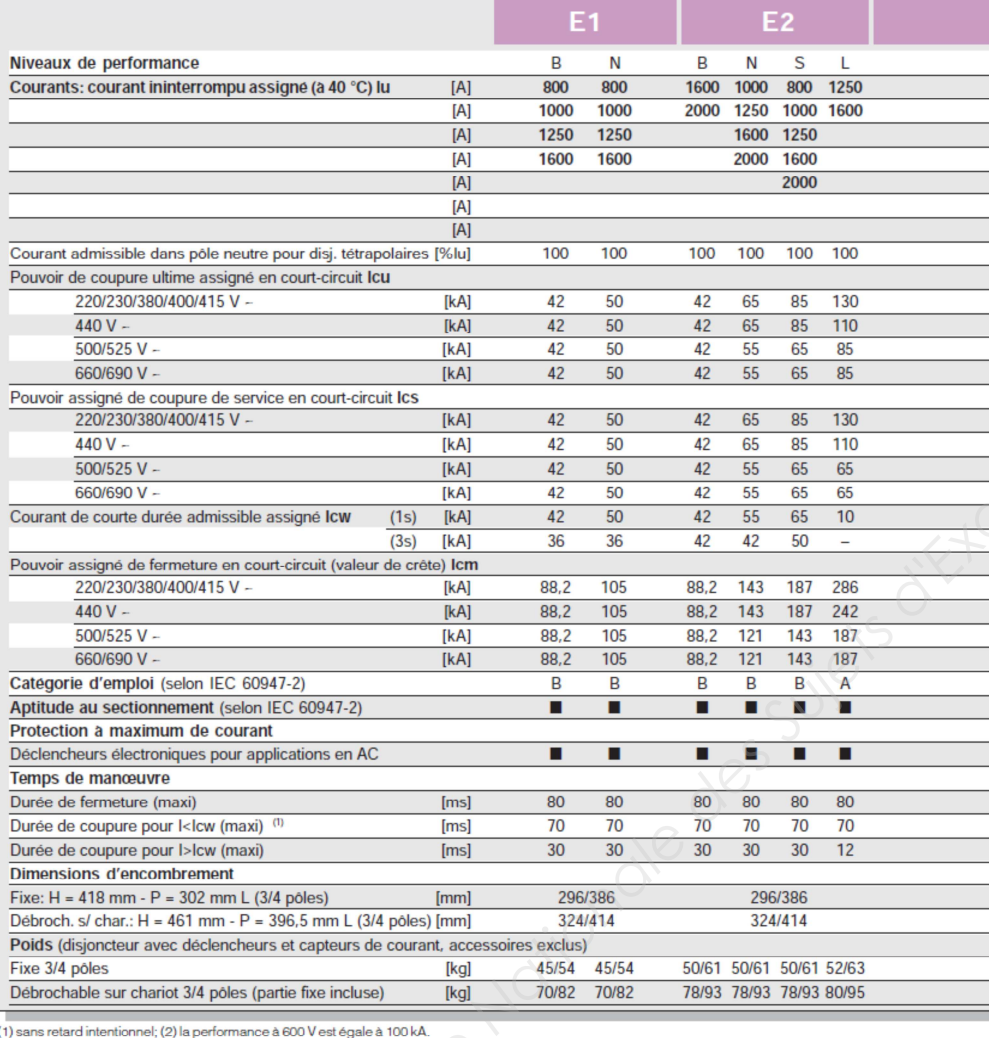

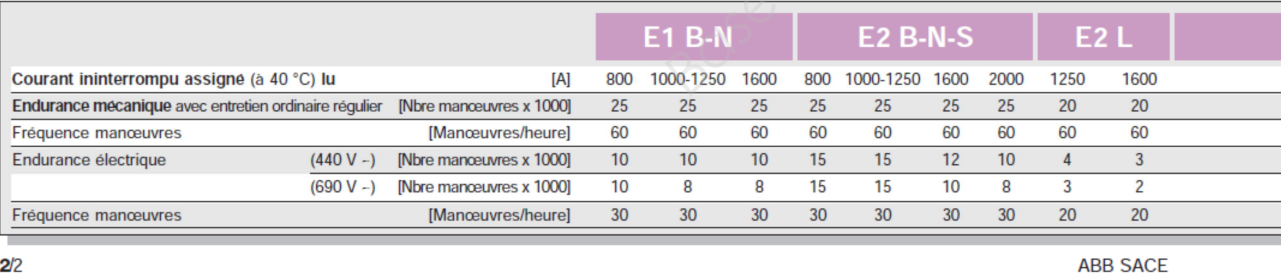

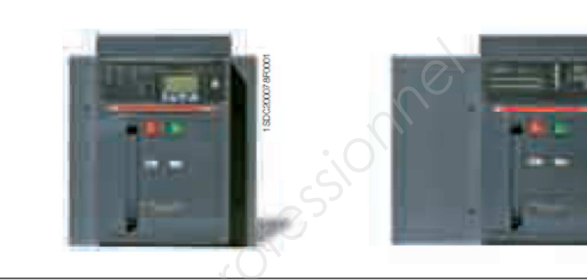

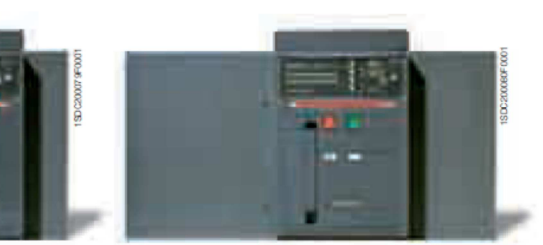

 $\overline{2}$ 

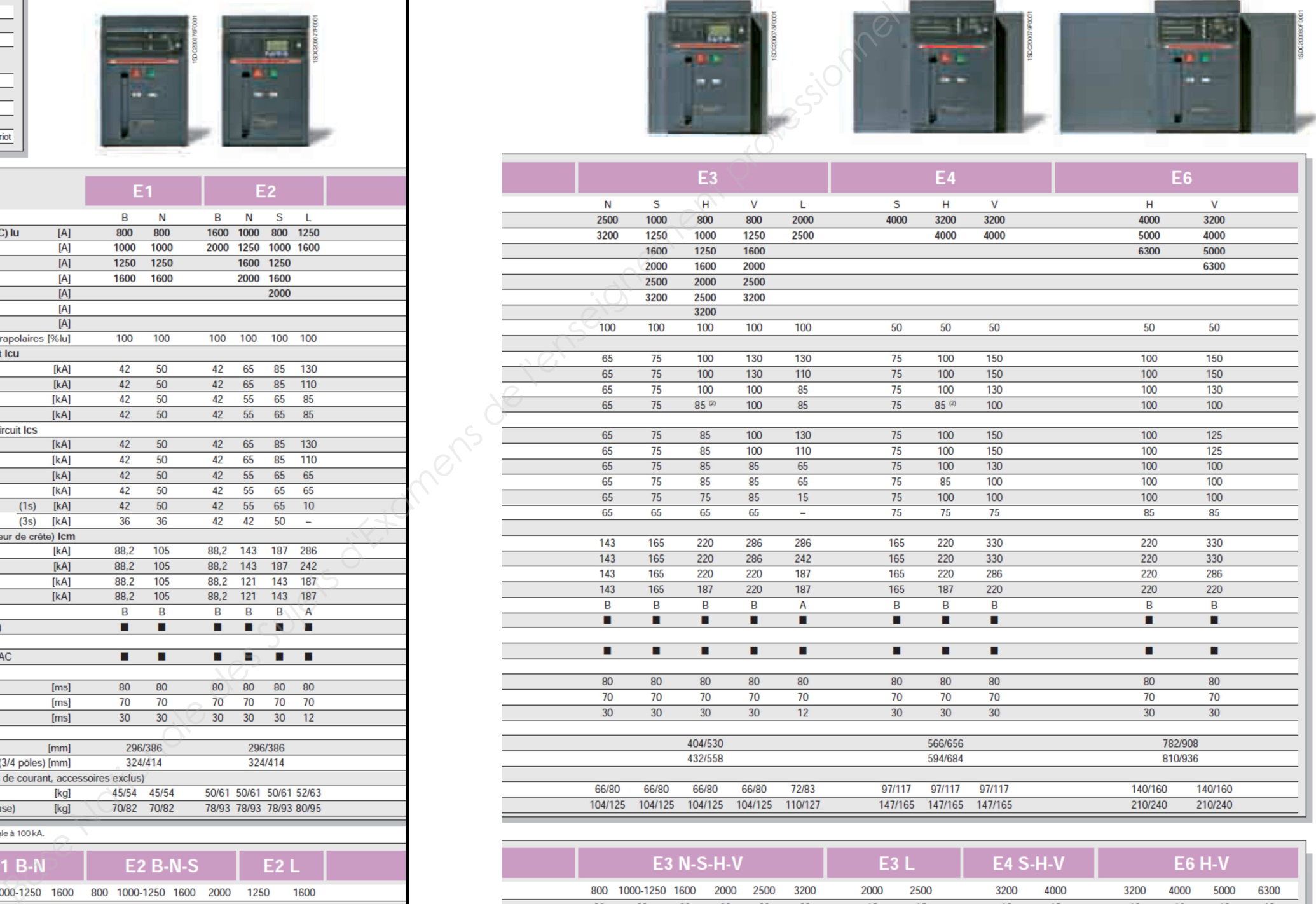

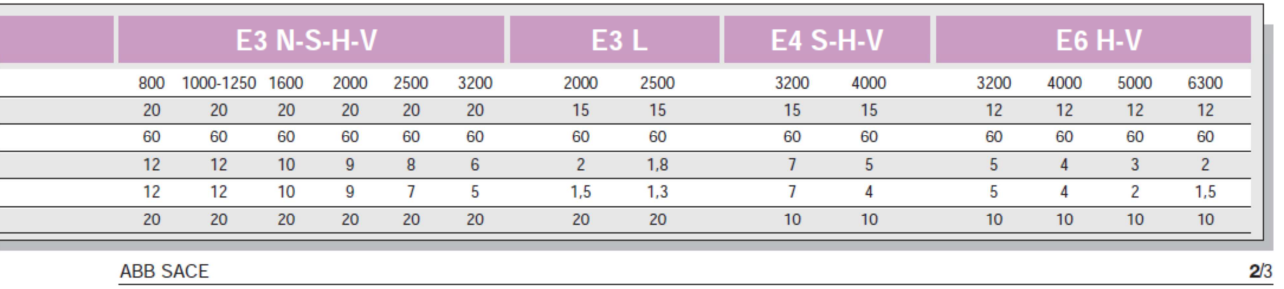

**ABB SACE** 

## Liaison FG008/déclencheur

### Liaison module/UC éolienne

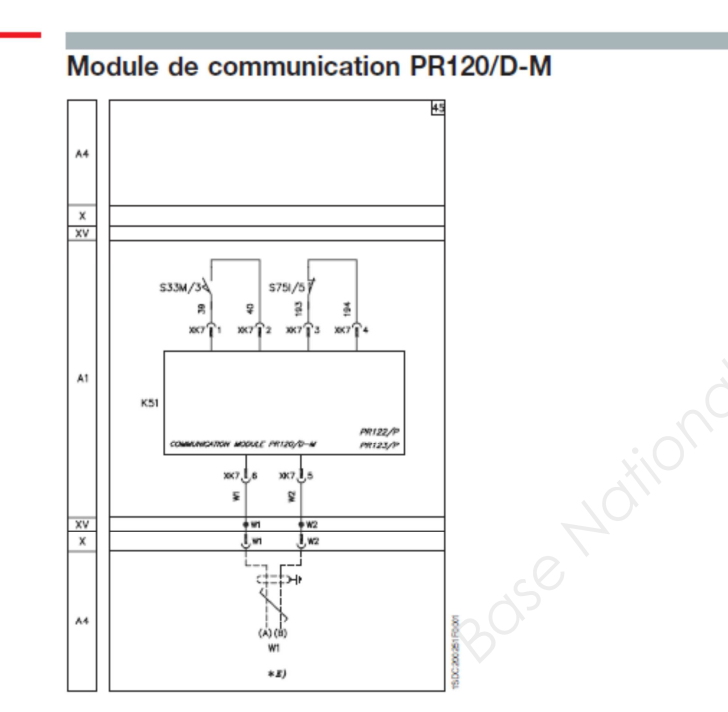

### **Schéma S1**

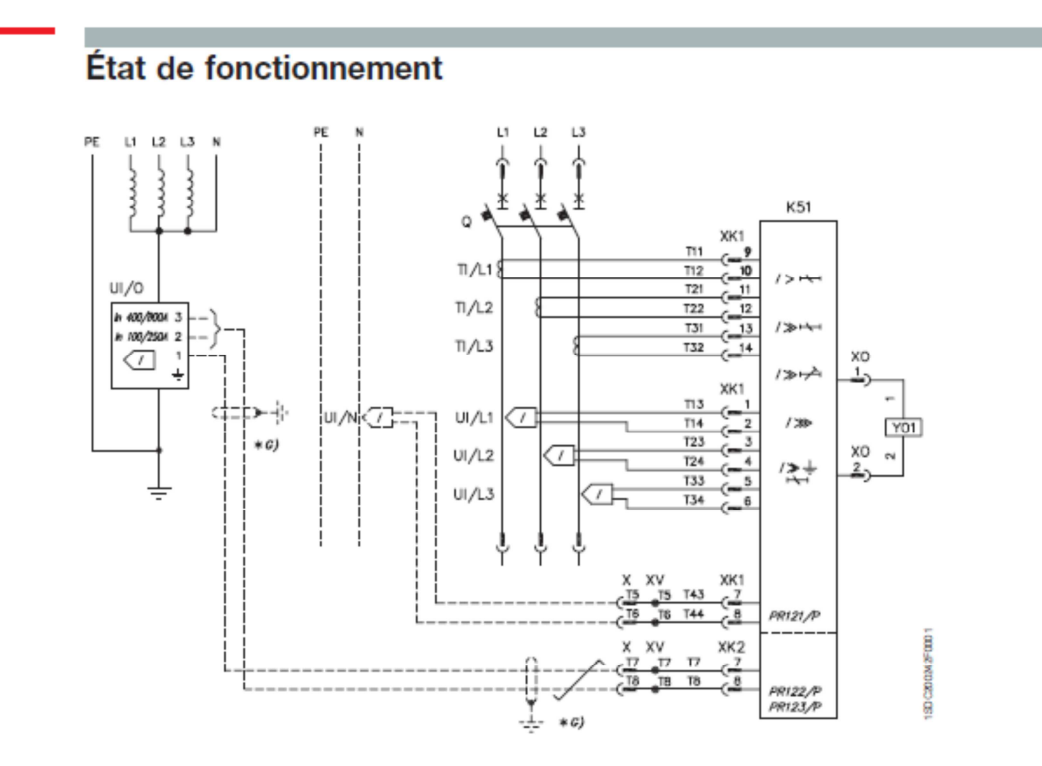

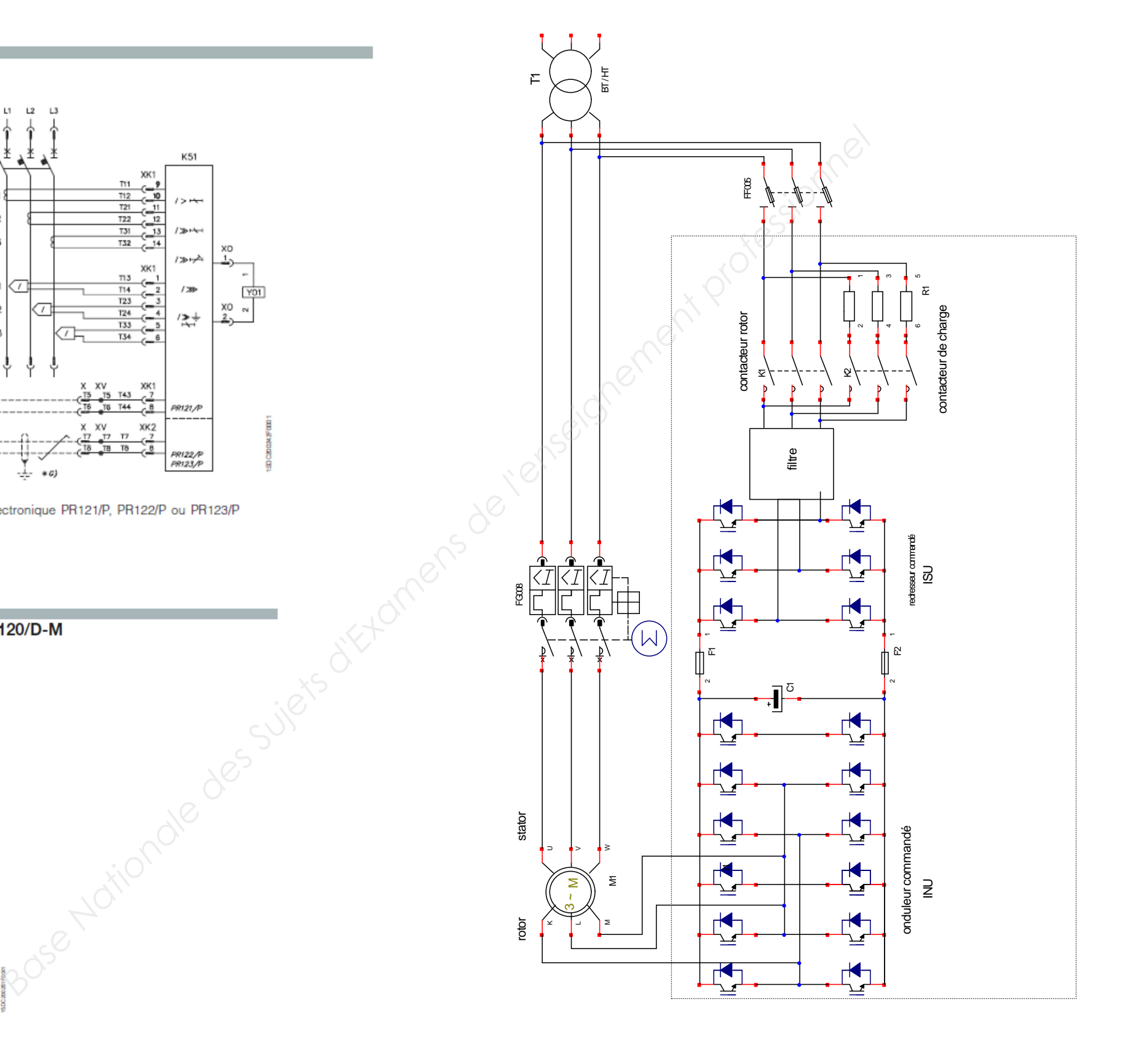

The default unit configuration is:

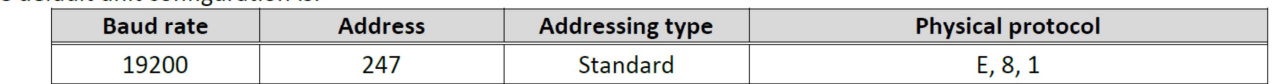